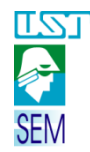

# *DESENHO TÉCNICO MECÂNICO I*

*Aula 06 – Cotas, Símbolos*

121 **1. COTAGEM**

COTAGEM é a indicação das medidas das peças em seu desenho. Ao cotar você deve tentar imaginar se com as medidas representadas será possível fabricar a peça.

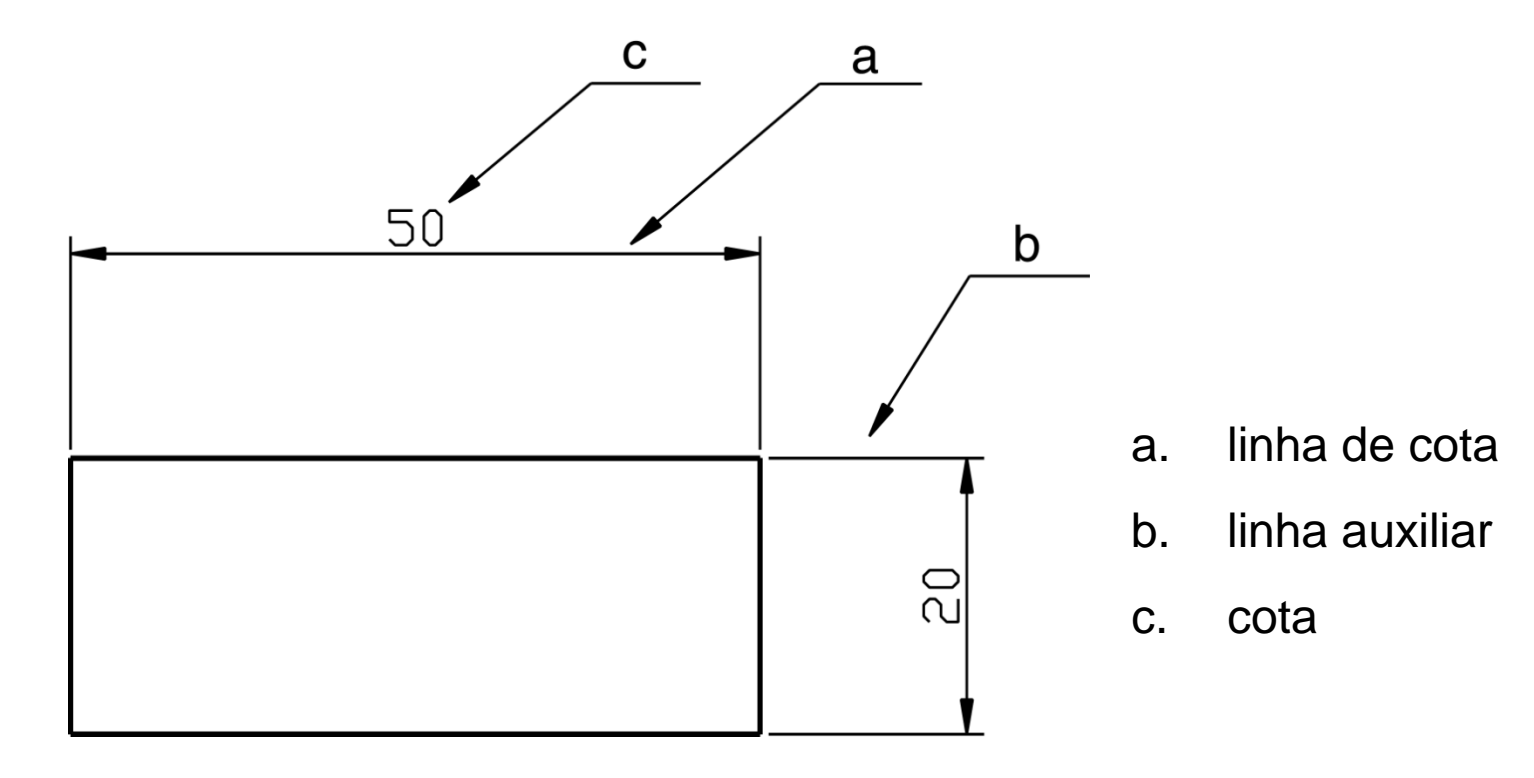

[http://www.feg.unesp.br/~victor/Apostila%20DTB3\\_18\\_25.pdf](http://www.feg.unesp.br/~victor/Apostila DTB3_18_25.pdf)

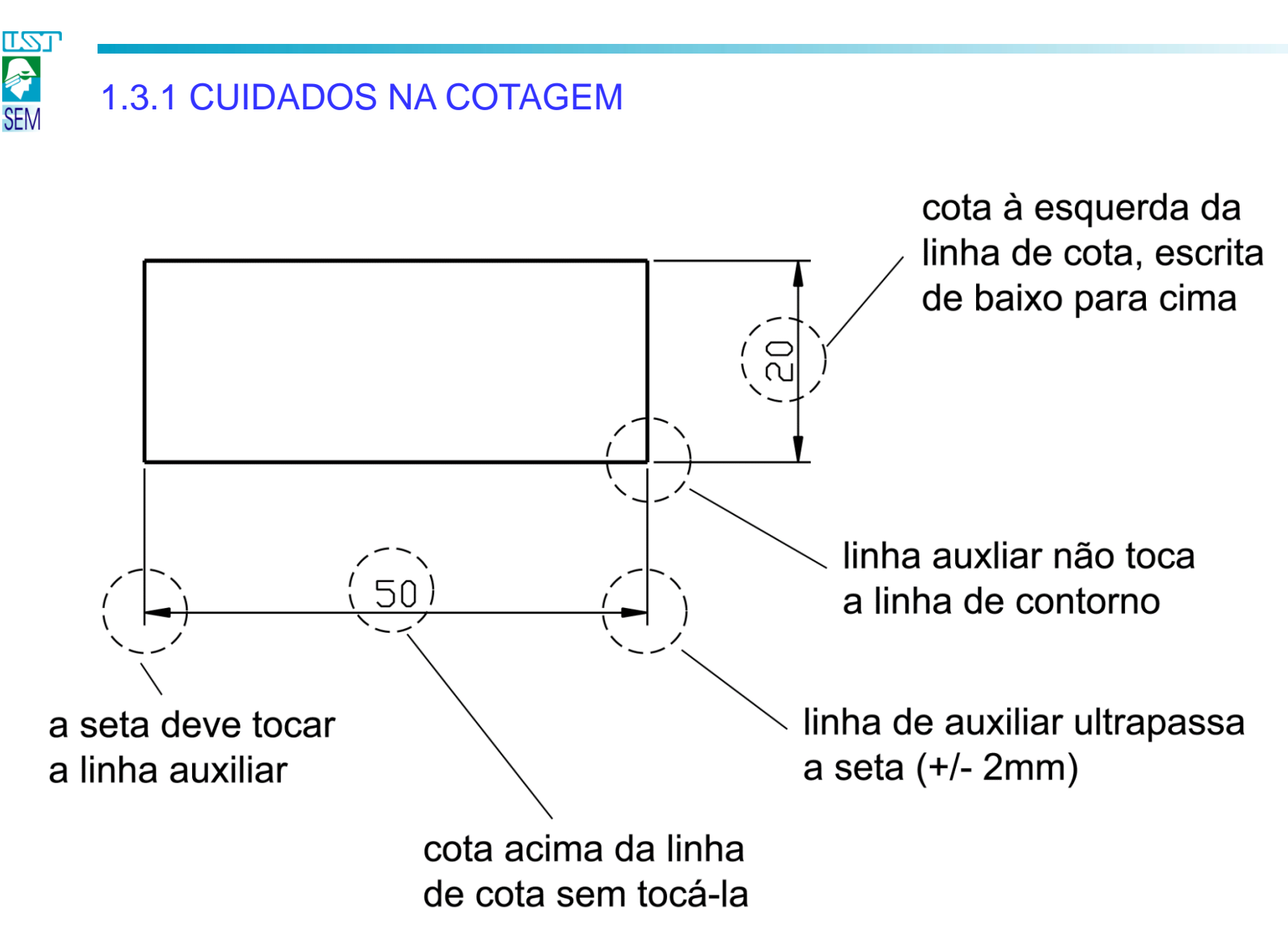

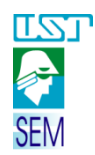

# 1.3.2 CUIDADOS NA COTAGEM

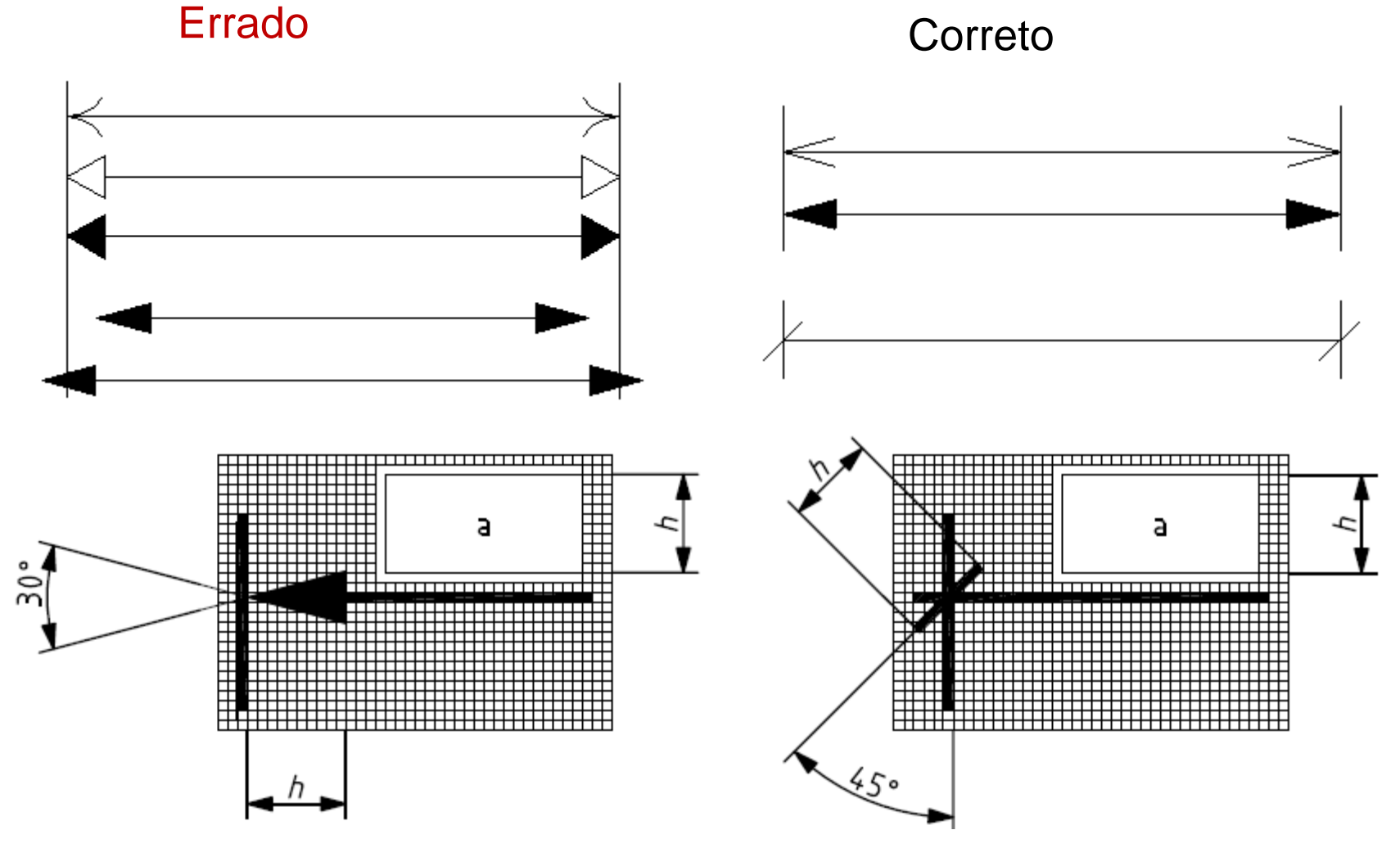

<http://www.concheto.com.br/tea/destec/07-Cotagem.pdf> ISO 129- 1 - 2004

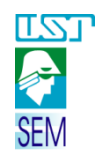

# 1.3.3 CUIDADOS NA COTAGEM

Quando a linha de cota está na posição inclinada, a cota acompanha a inclinação.

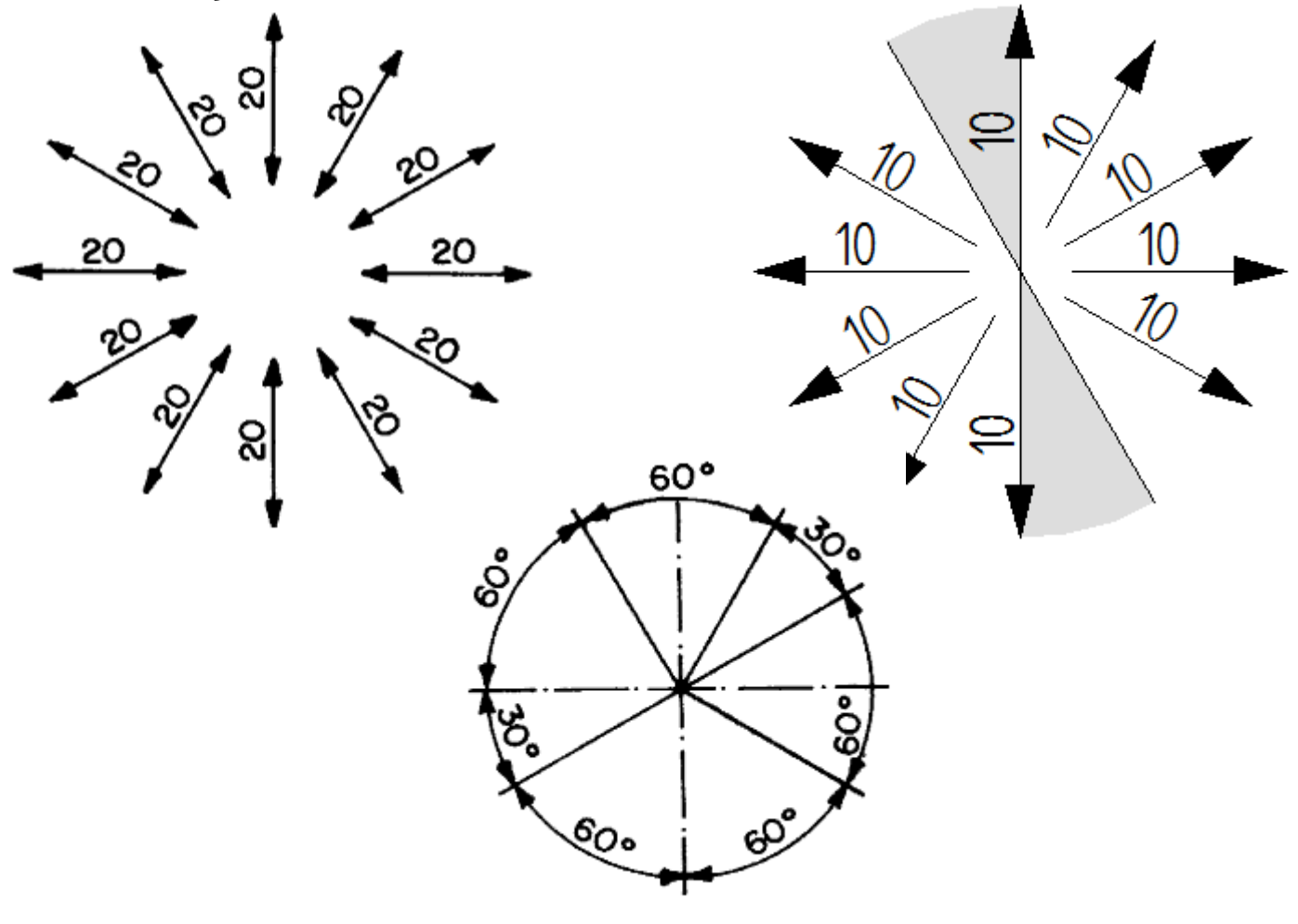

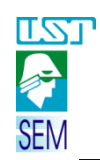

#### 1.4.1.1 EXEMPLOS - Rebaixos

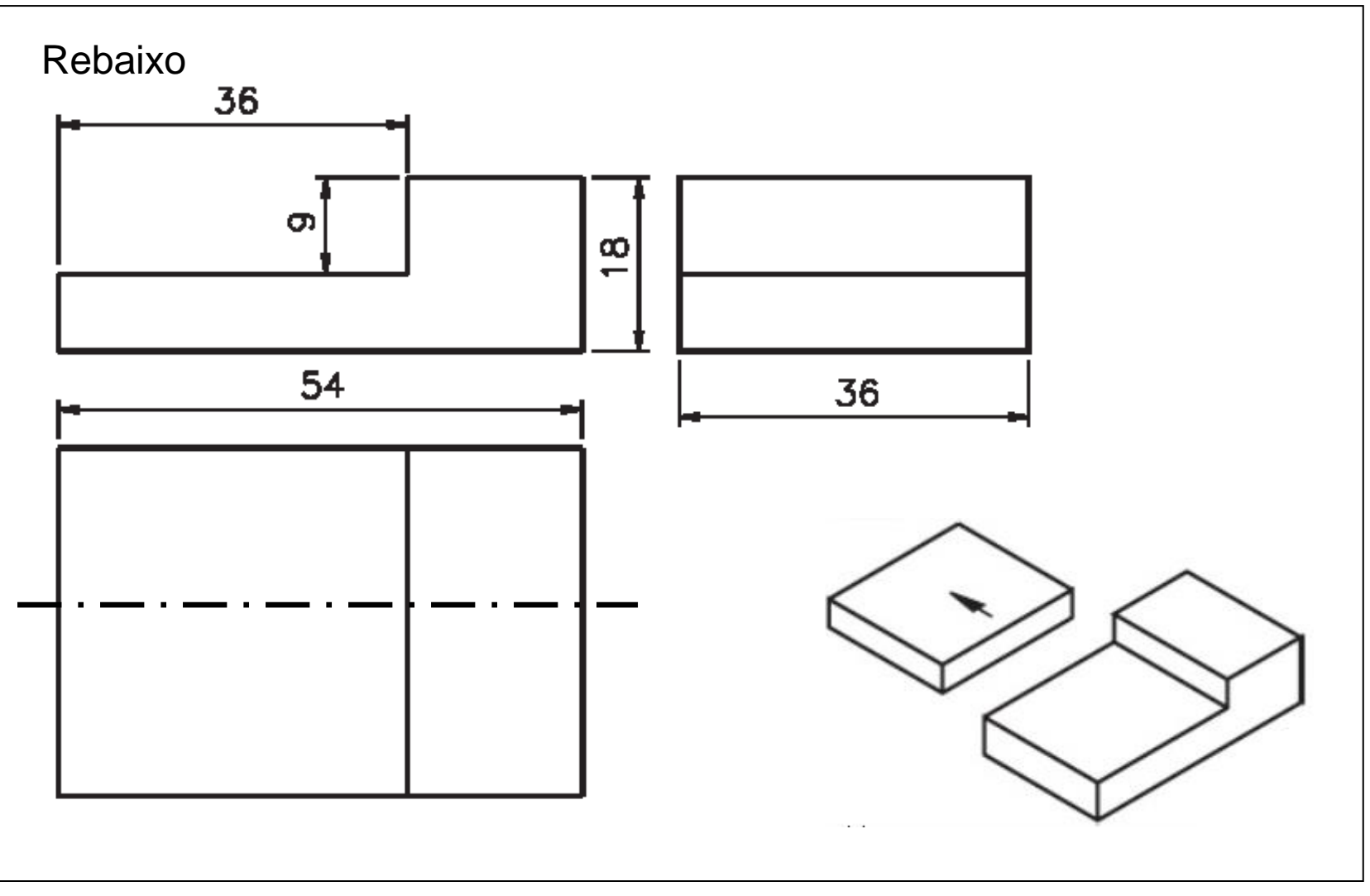

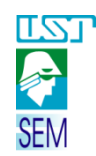

#### 1.4.1.2 EXEMPLOS - Rebaixos

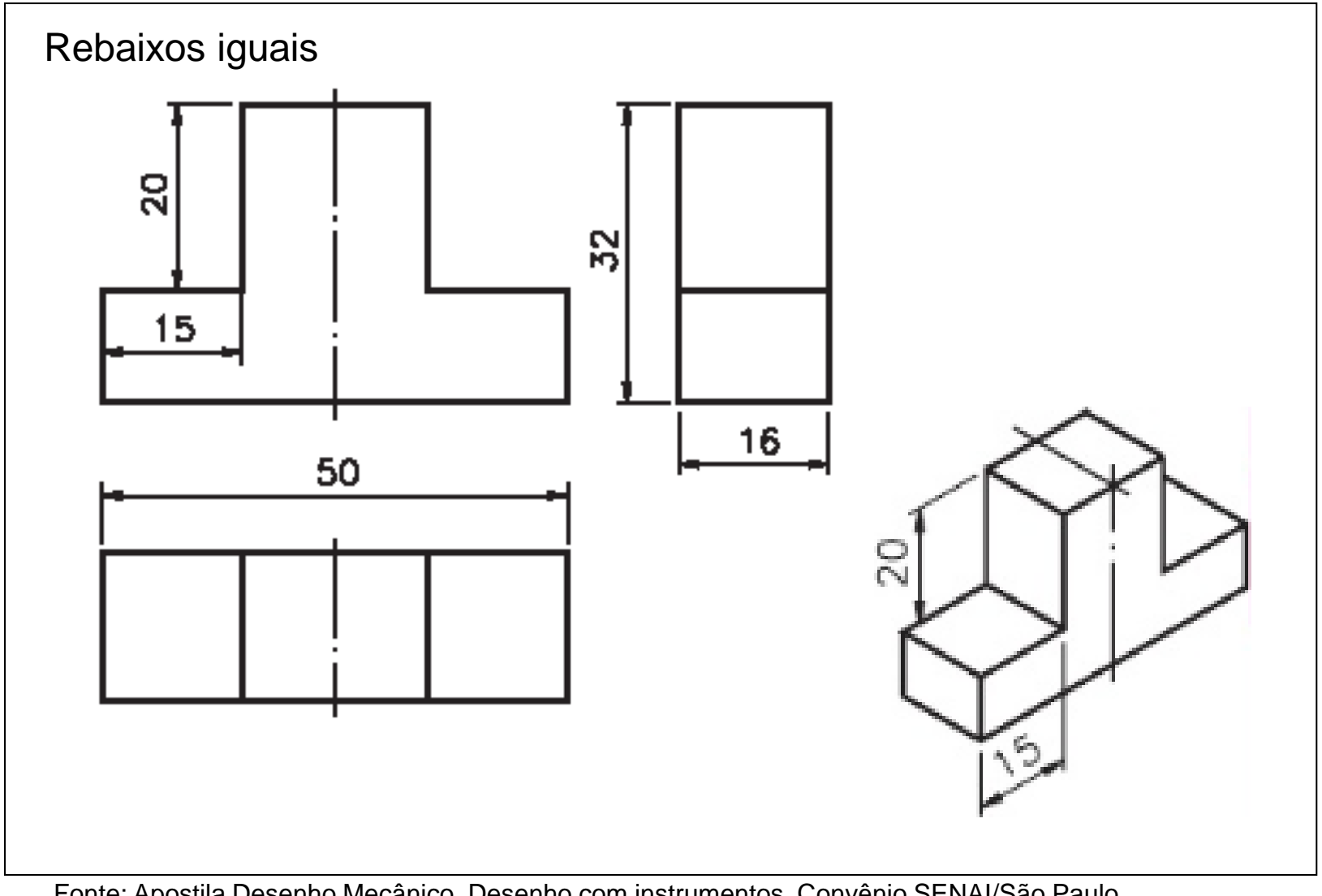

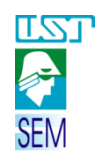

### 1.4.1.3 EXEMPLOS - Rebaixos

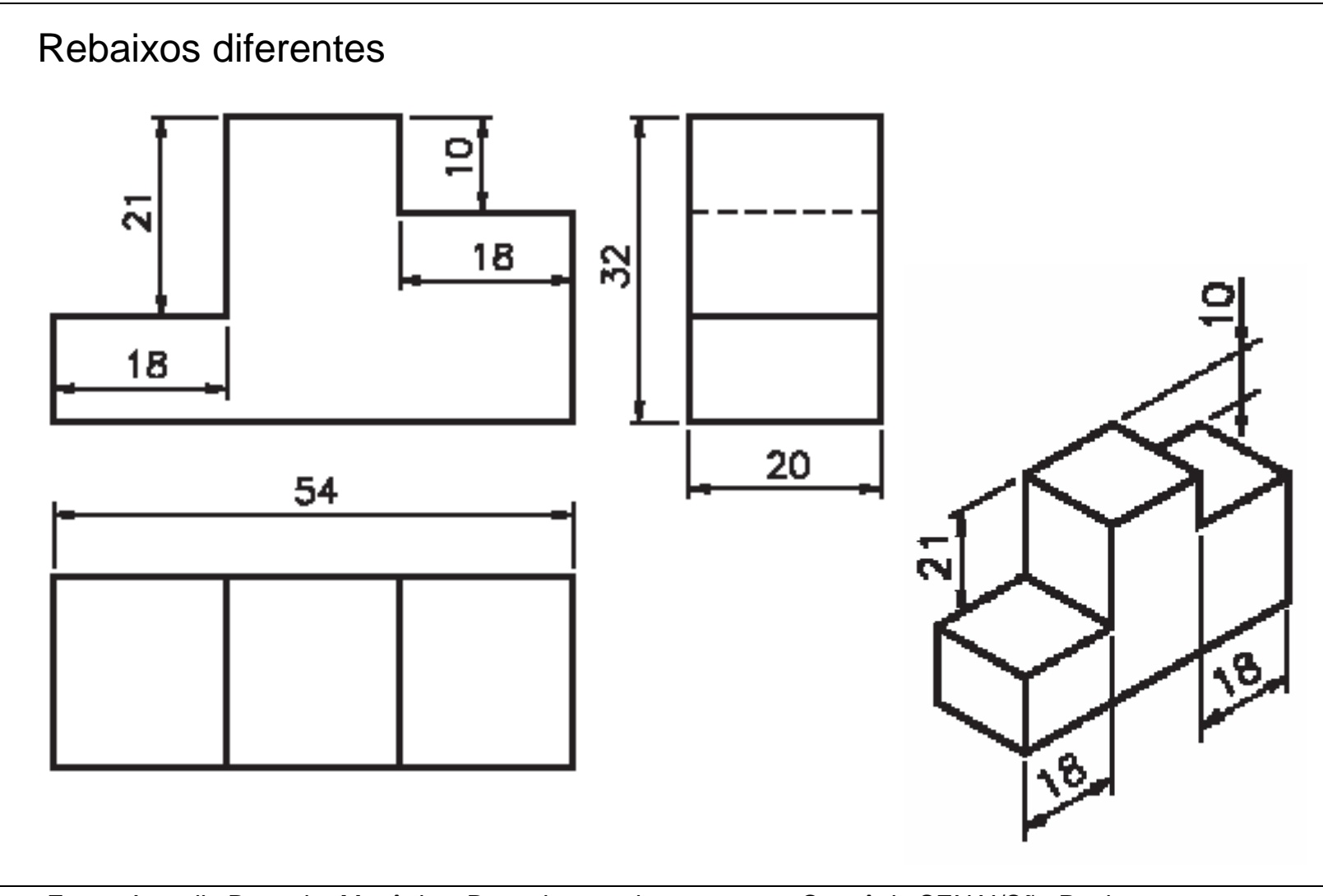

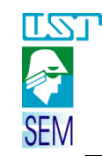

# 1.4.2.1 EXEMPLOS - Rasgos

# Rasgo sem linha de simetria

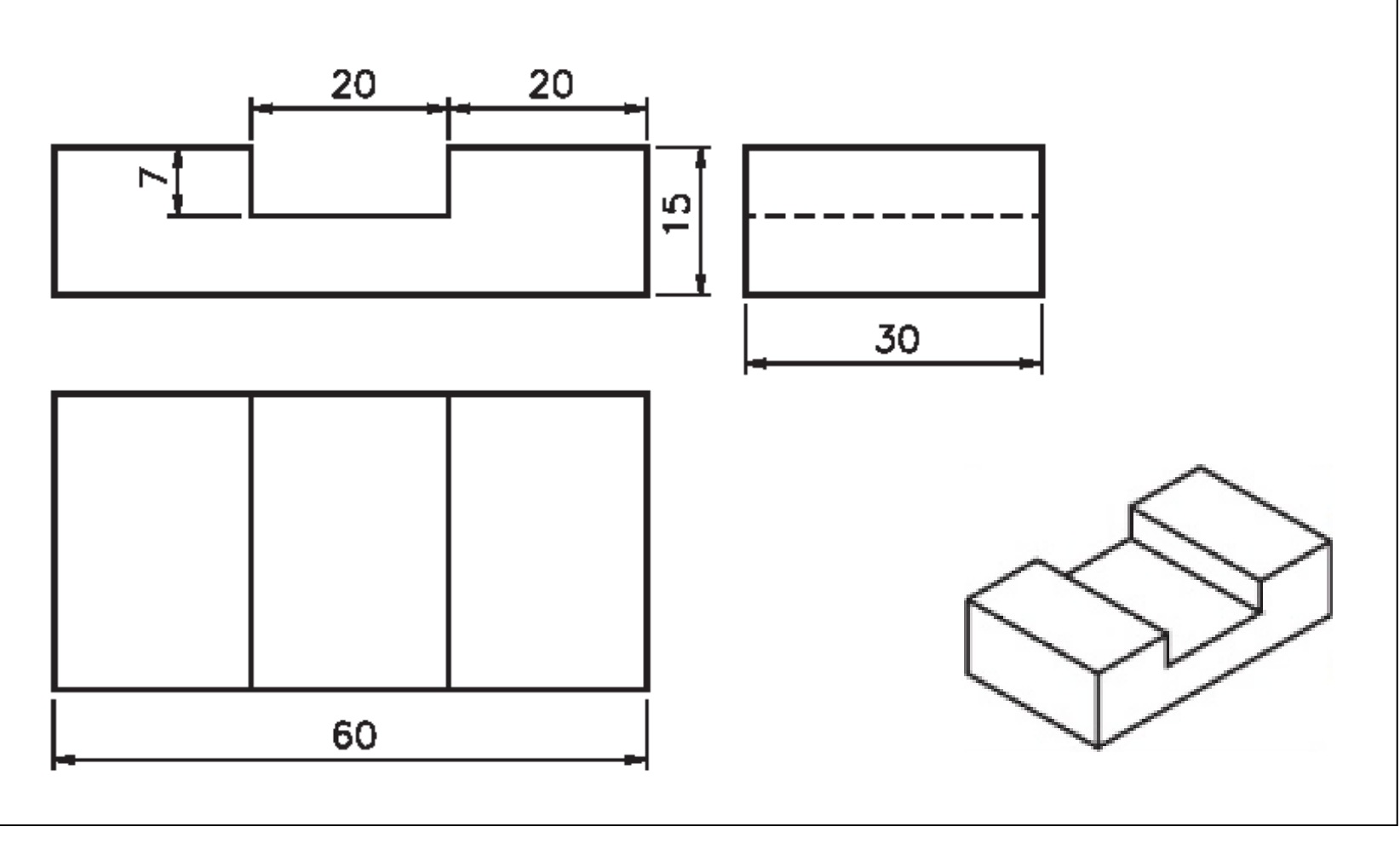

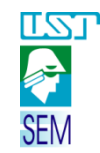

# 1.4.2.1 EXEMPLOS - Rasgos

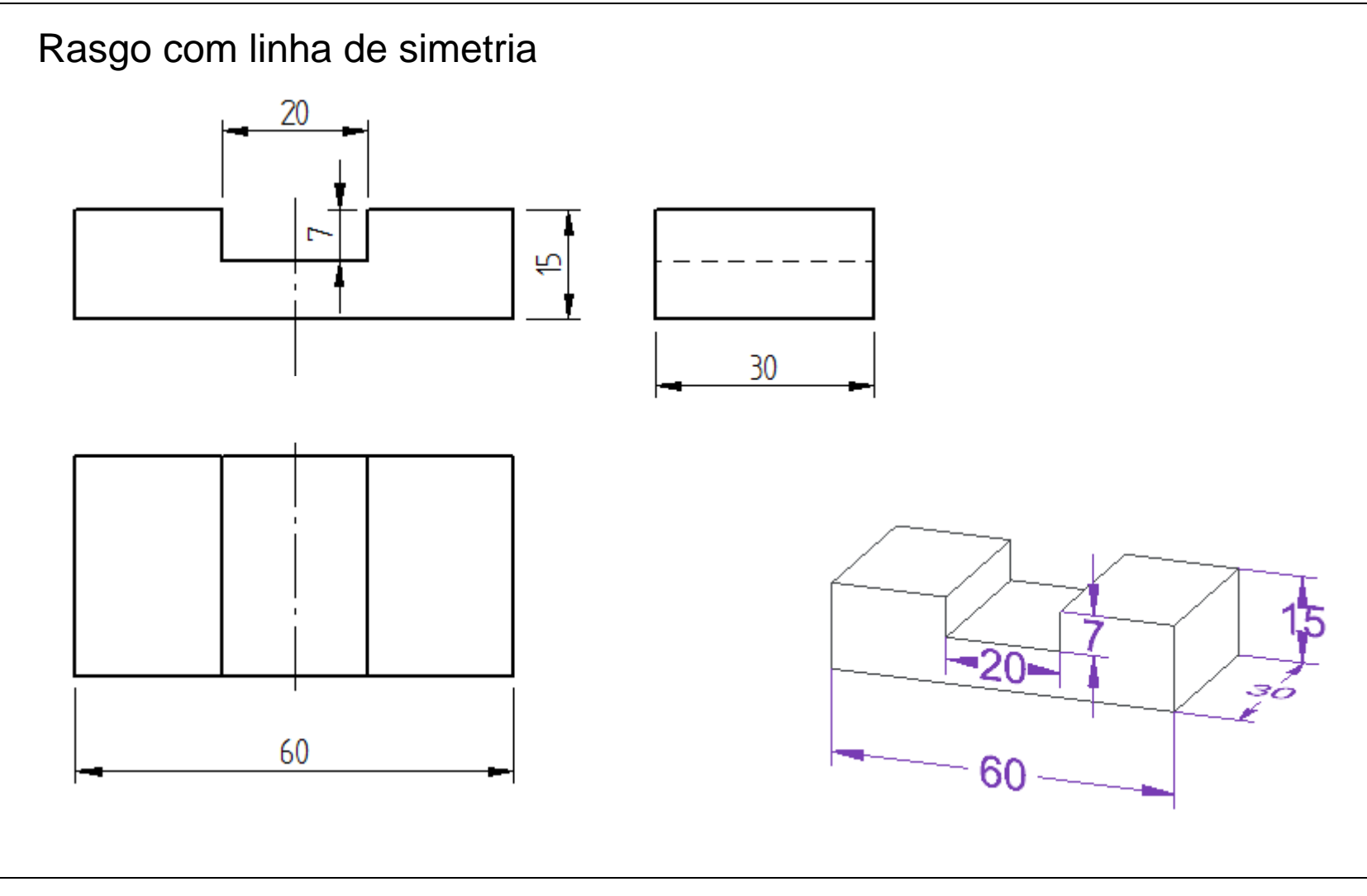

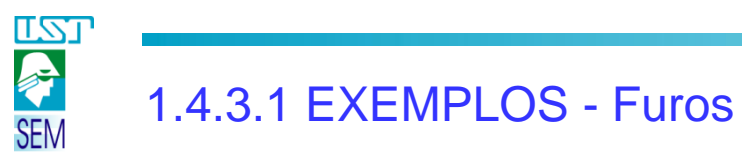

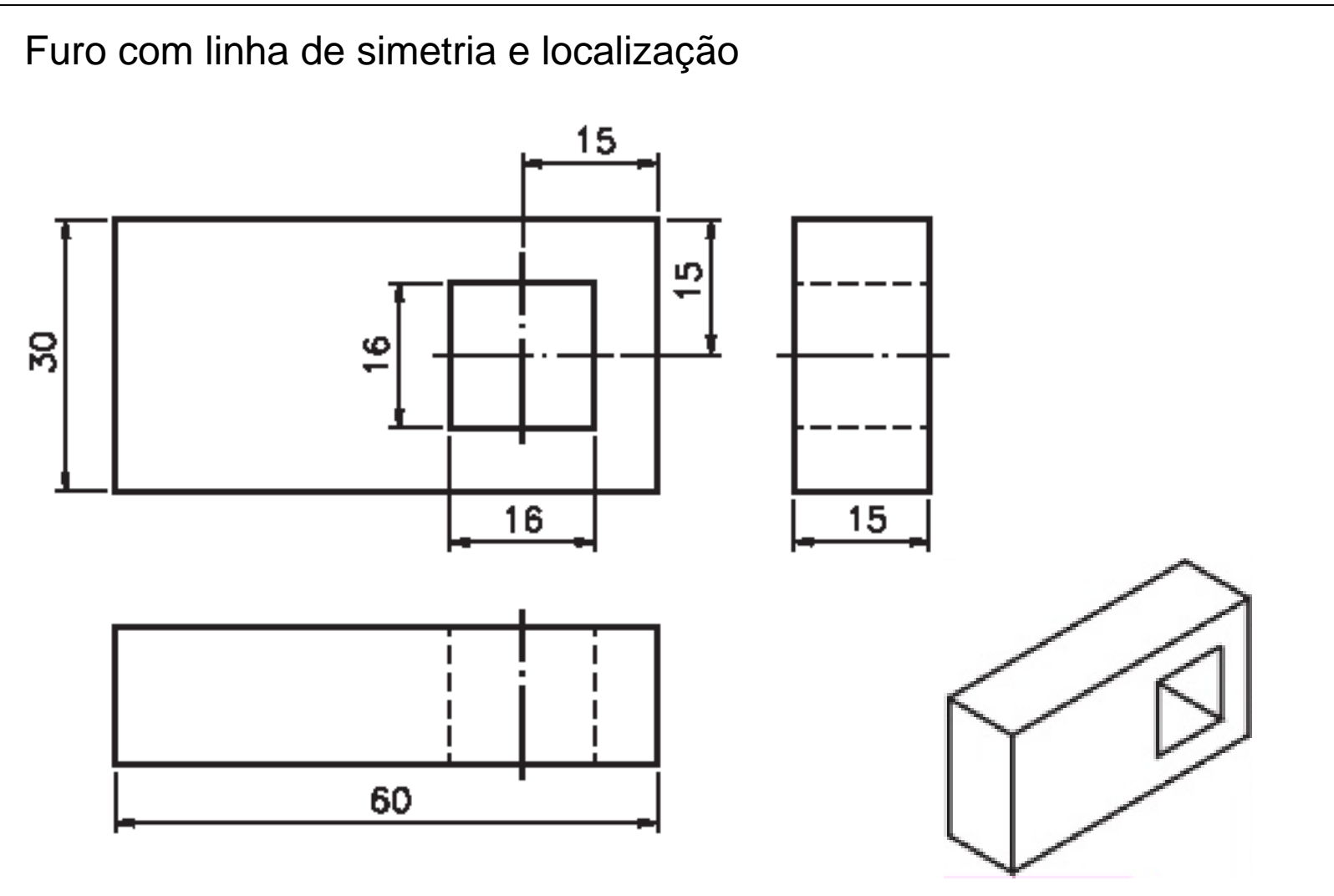

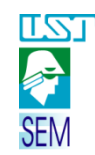

# 1.4.4 EXEMPLOS – Elementos angulares

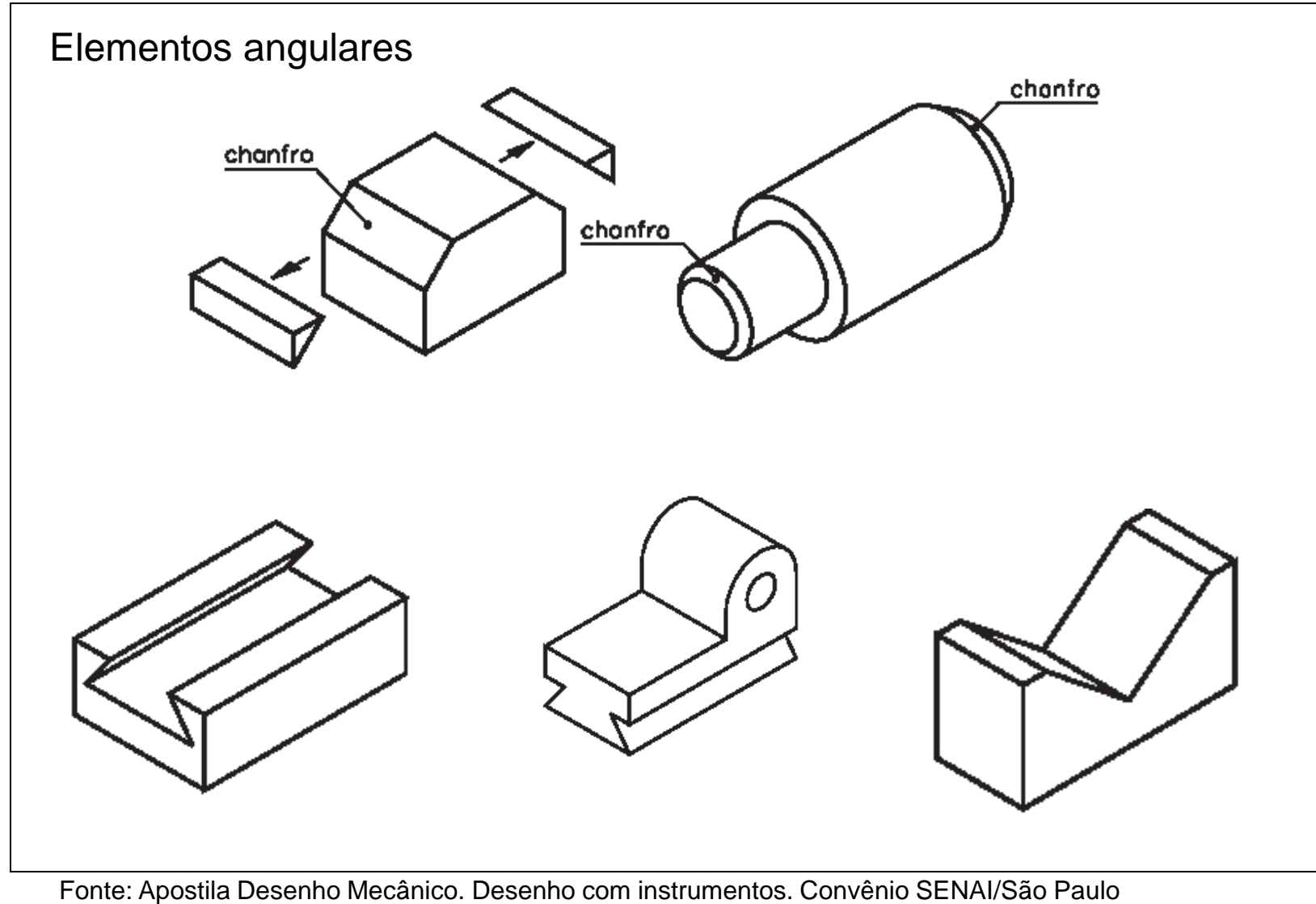

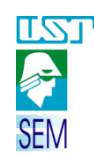

# 1.4.4.1 EXEMPLOS – Elementos angulares

Elementos angulares **Cotas lineares**: medidas de extensão.

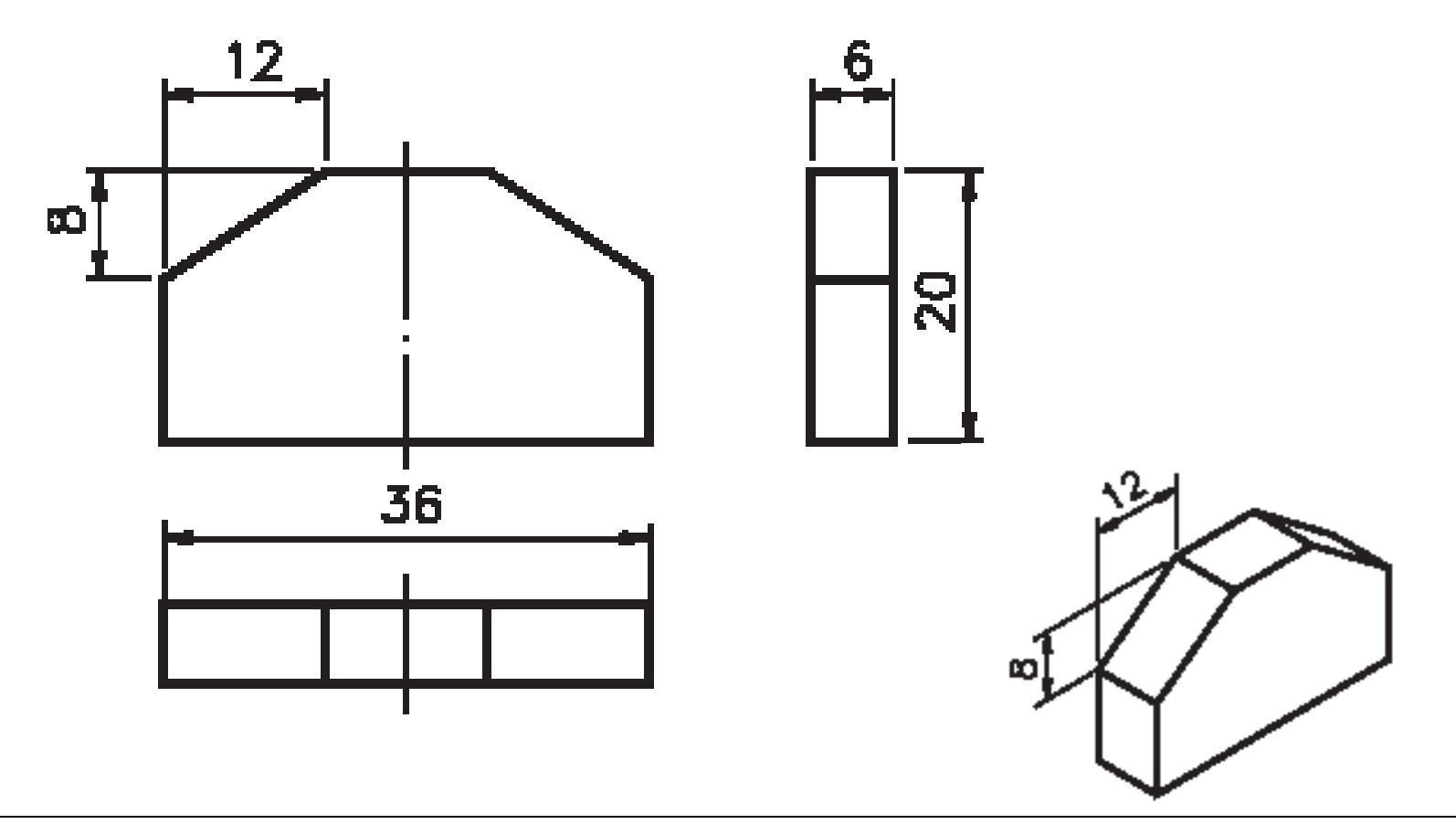

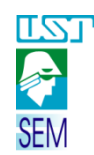

# 1.4.4.2 EXEMPLOS – Elementos angulares

Elementos angulares

**Cotas angulares**: medidas de aberturas de ângulos.

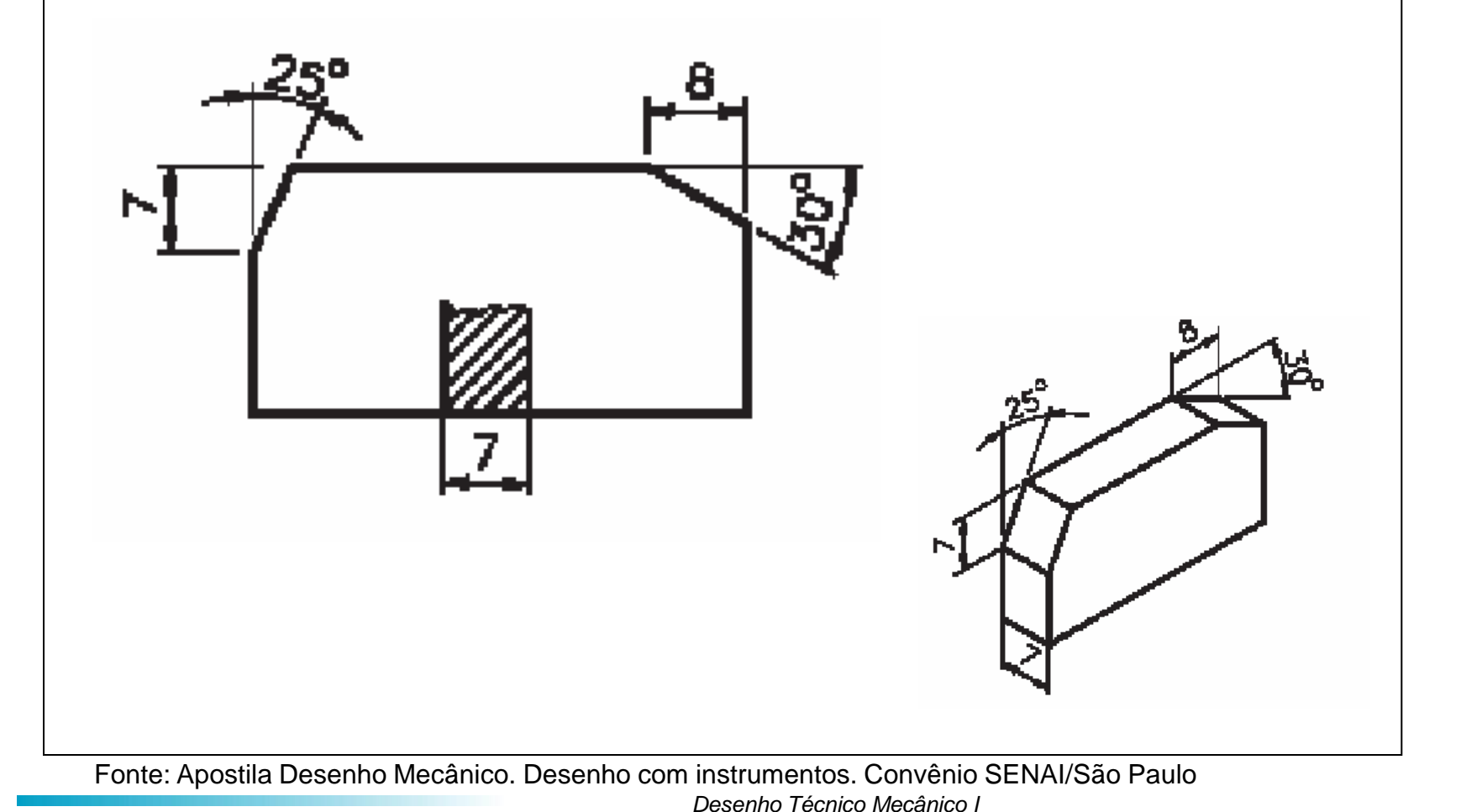

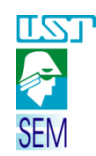

# 1.4.4.3 EXEMPLOS – Elementos angulares

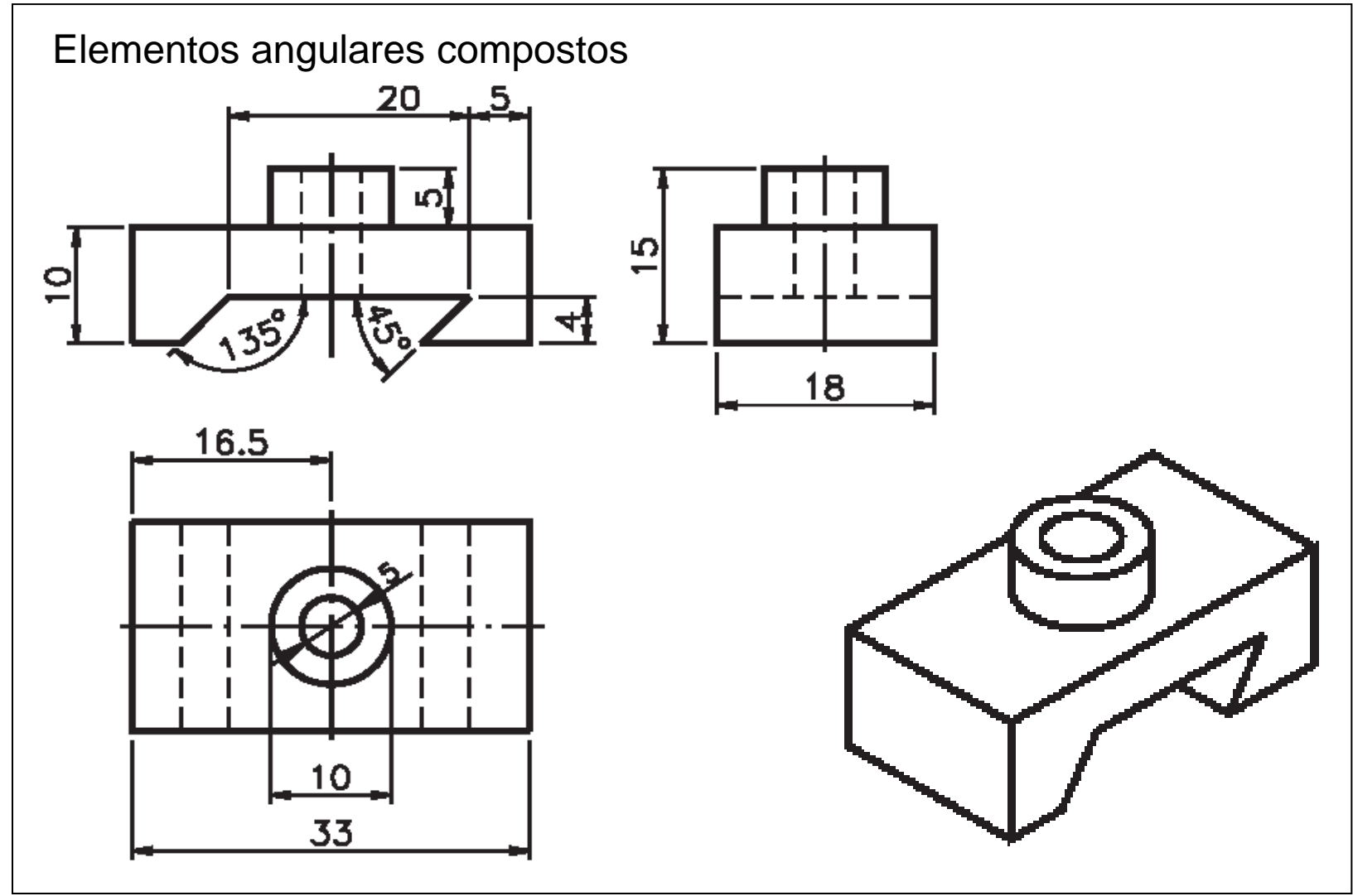

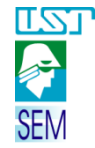

# 1.4.5 EXEMPLOS – Chanfros

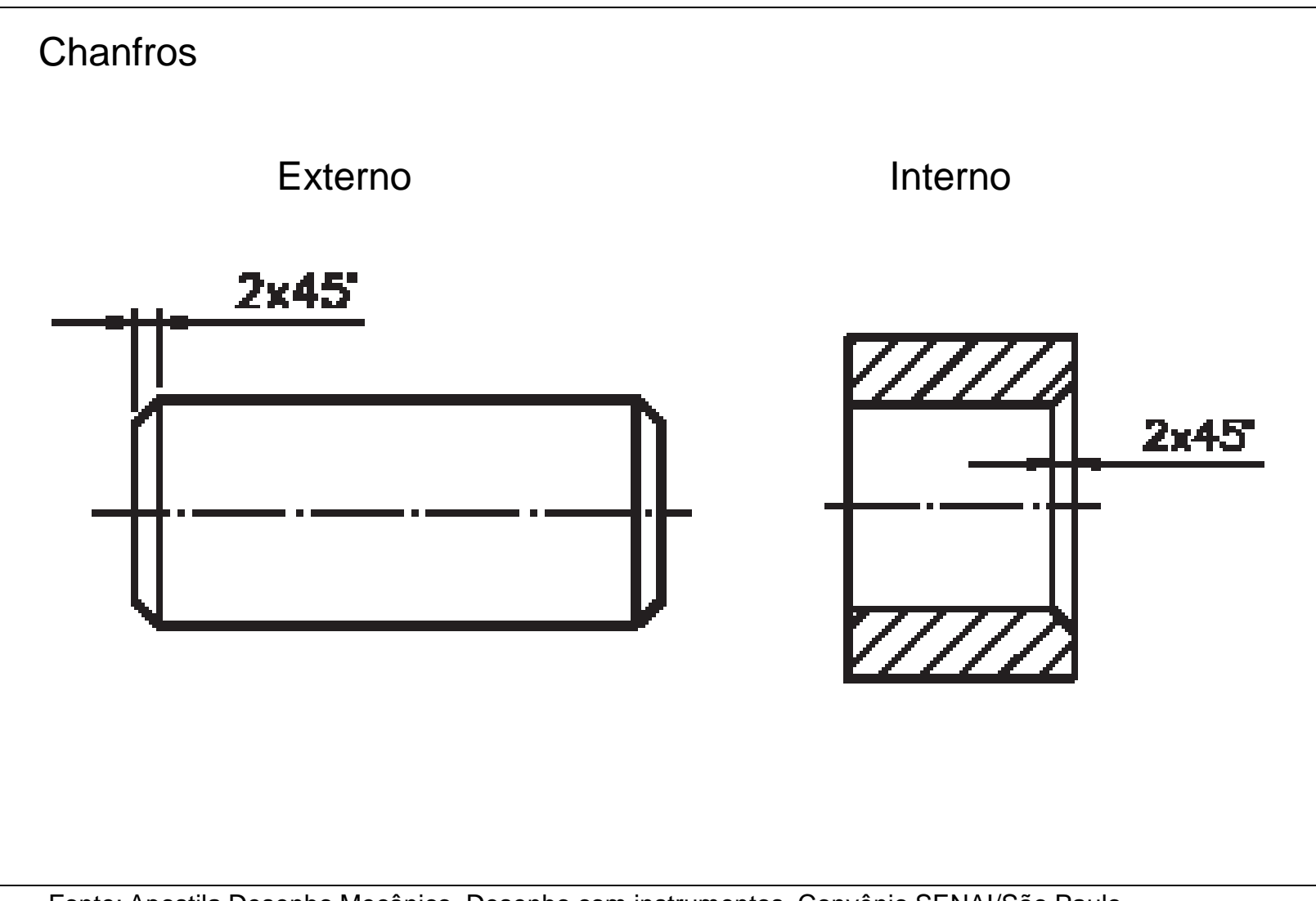

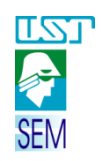

# 1.4.6.1 EXEMPLOS – Diâmetros, Raios, Quadrados e Esferas Diâmetros Φ

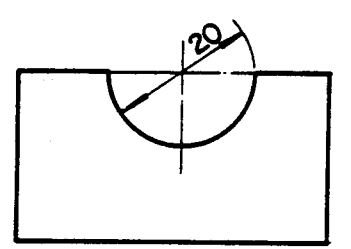

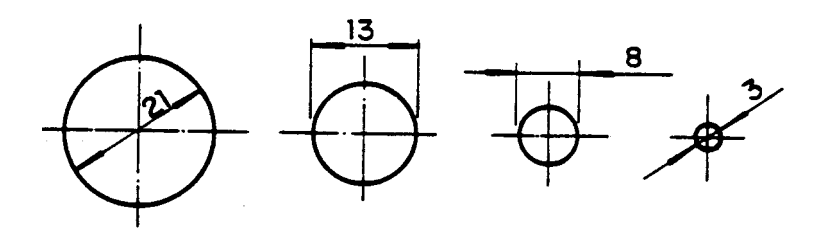

Raios R

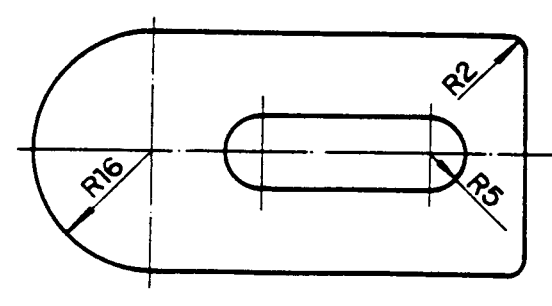

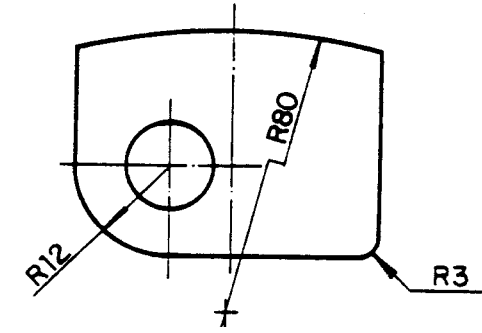

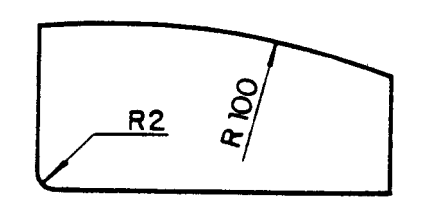

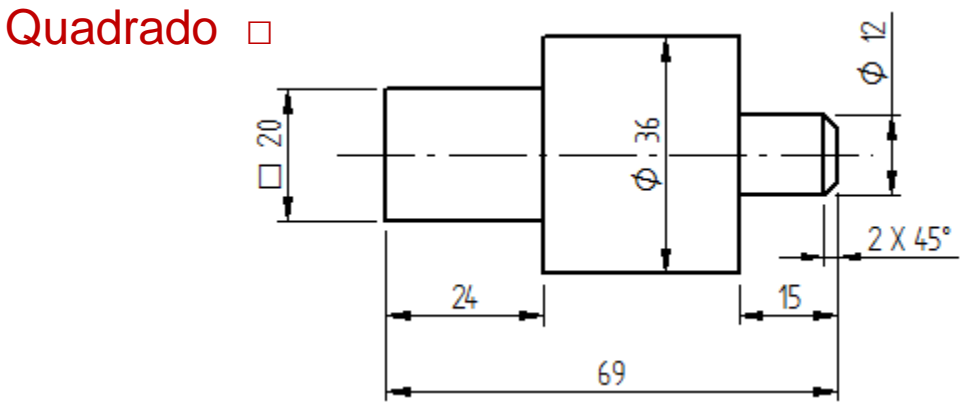

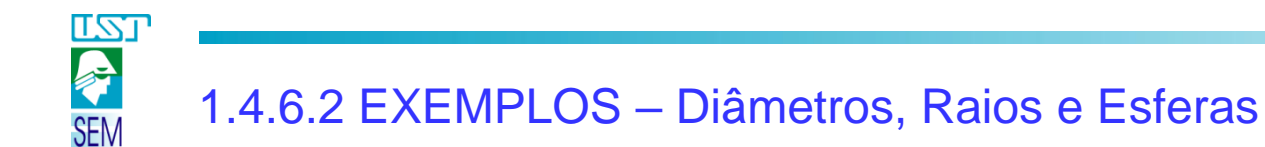

A cotagem de elementos esféricos é feita pela medida de seus diâmetros ou de seus raios.

ESF = esférico  $\oslash$  = diâmetro

 $R = raio$ 

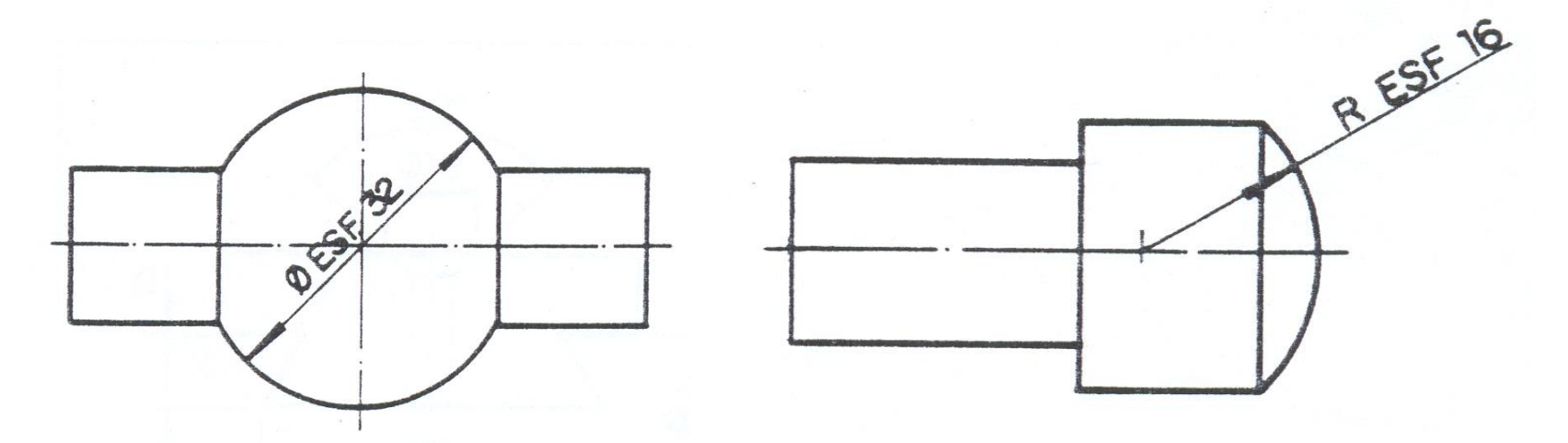

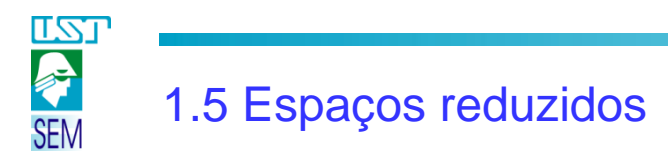

Direcionar setas externamente aos espaços. Quando não houver espaço para as setas, estas serão substituídas por traços oblíquos.

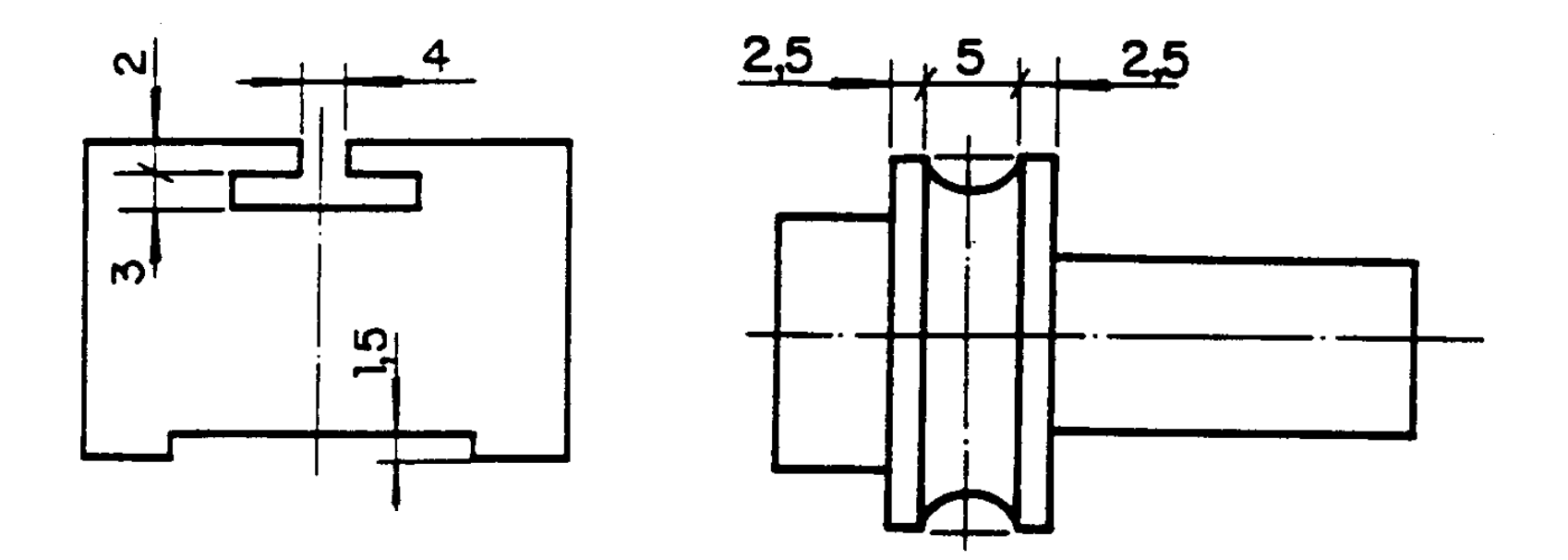

# 1.6.1 Cotagem por face de referência

<u>r 27</u>

Pode ser executada como *cotagem em paralelo* ou *cotagem aditiva*.

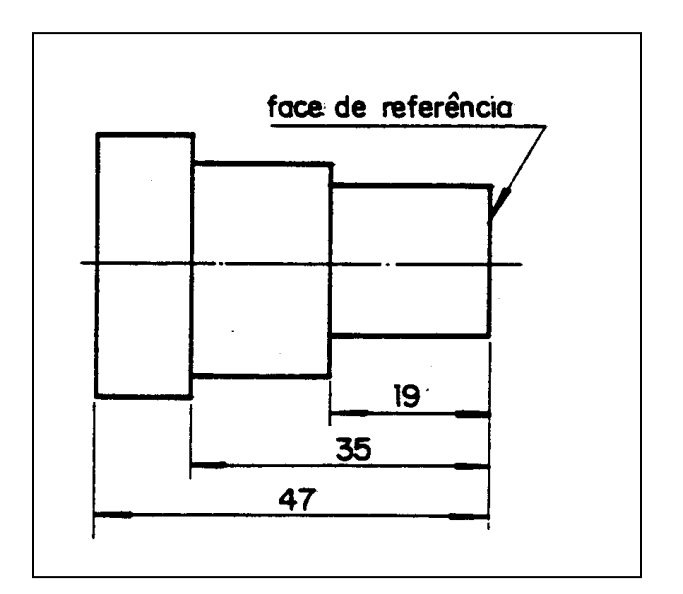

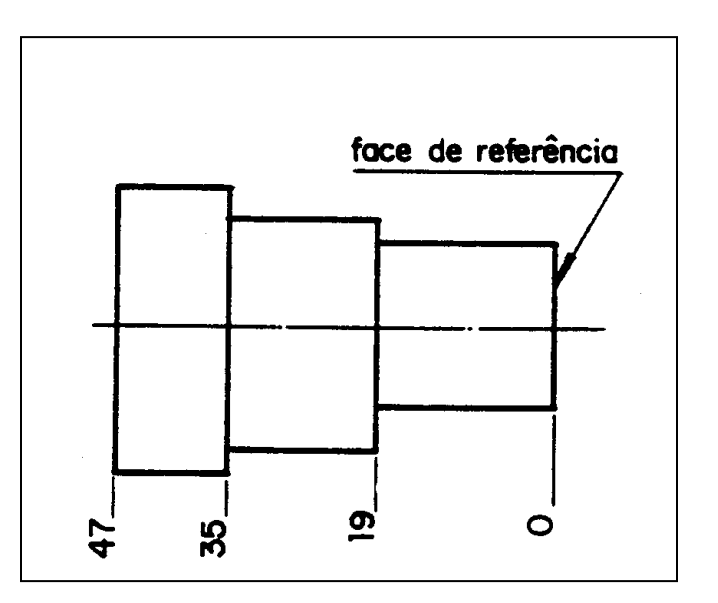

Cotagem em paralelo Cotagem aditiva

A cotagem aditiva é uma simplificação da cotagem em paralelo e só deve ser utilizada quando houver limitação de espaço e não comprometer a interpretação do desenho.

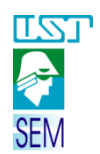

# 1.6.2 Cotagem por face de referência em duas direções

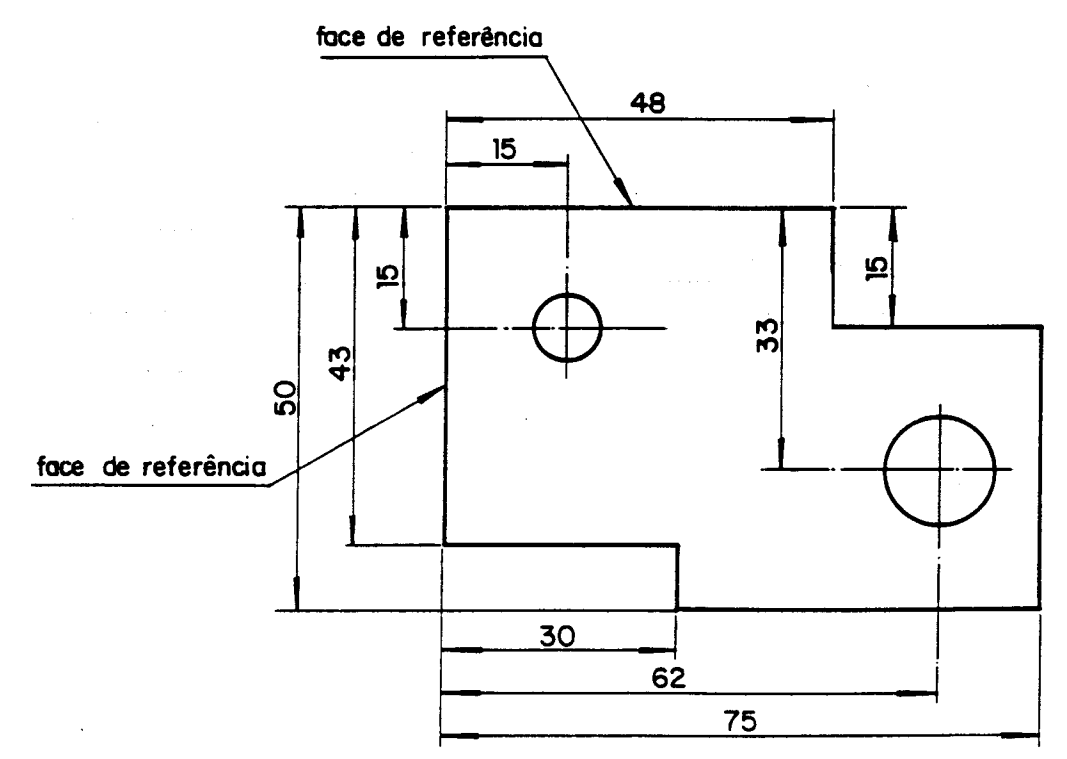

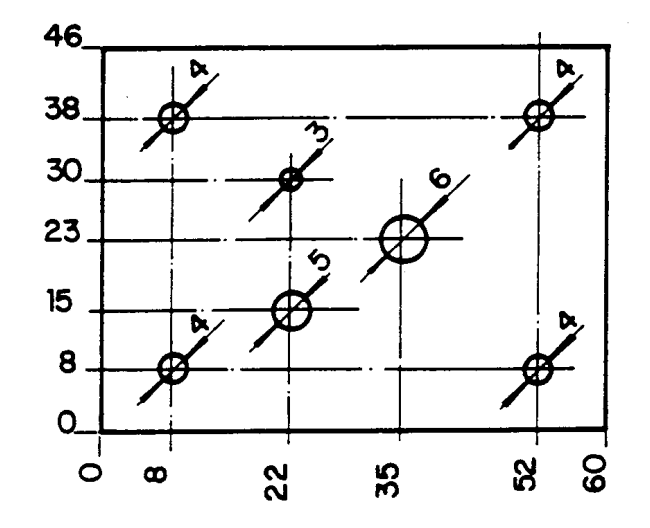

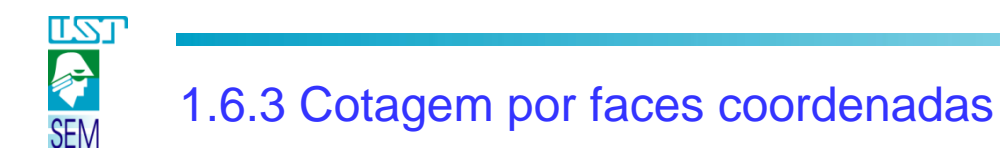

Quando ficar mais prático indicar as cotas em uma tabela ao invés de indicá-las diretamente sobre a peça.

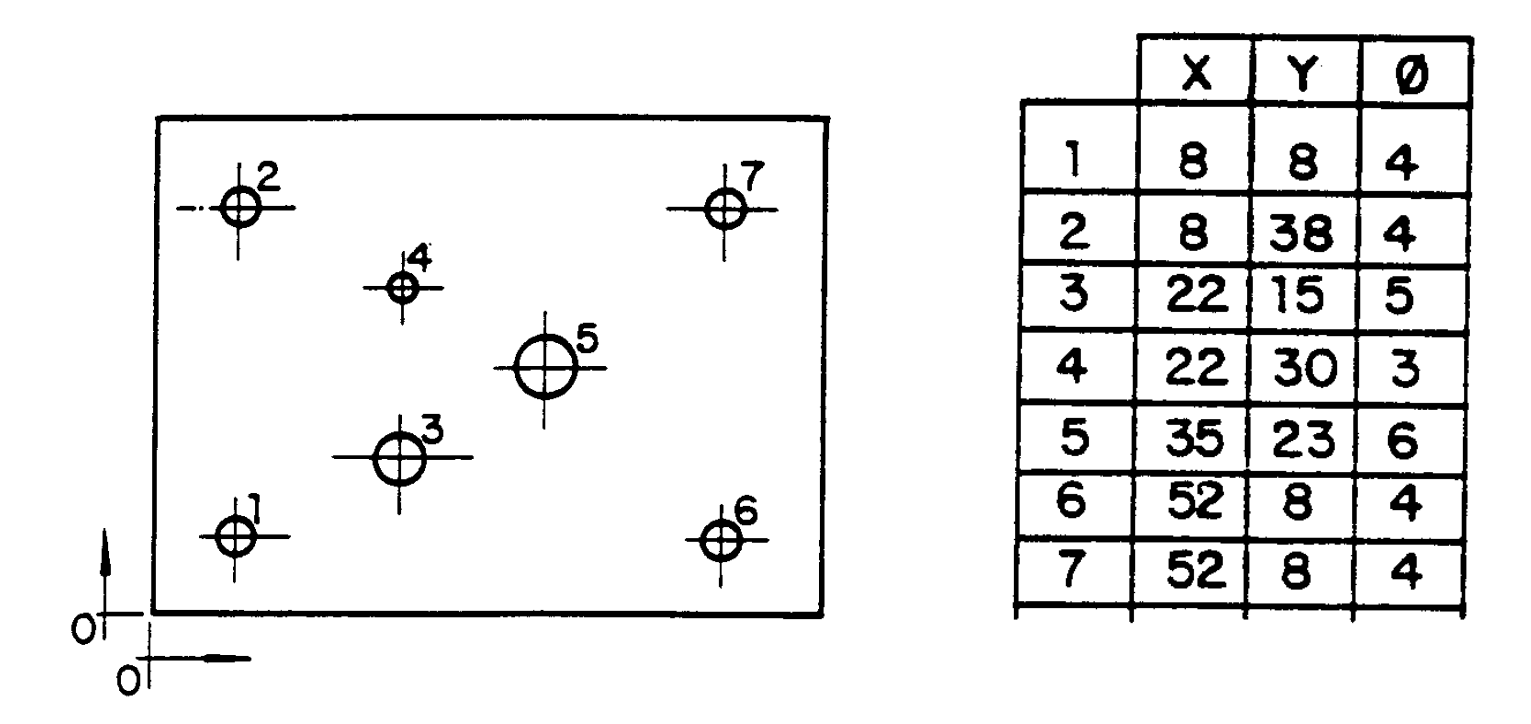

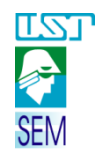

# 1.6.4 Cotagem por linhas básicas

Na cotagem por linhas básicas as medidas da peça são indicadas à a partir de linhas.

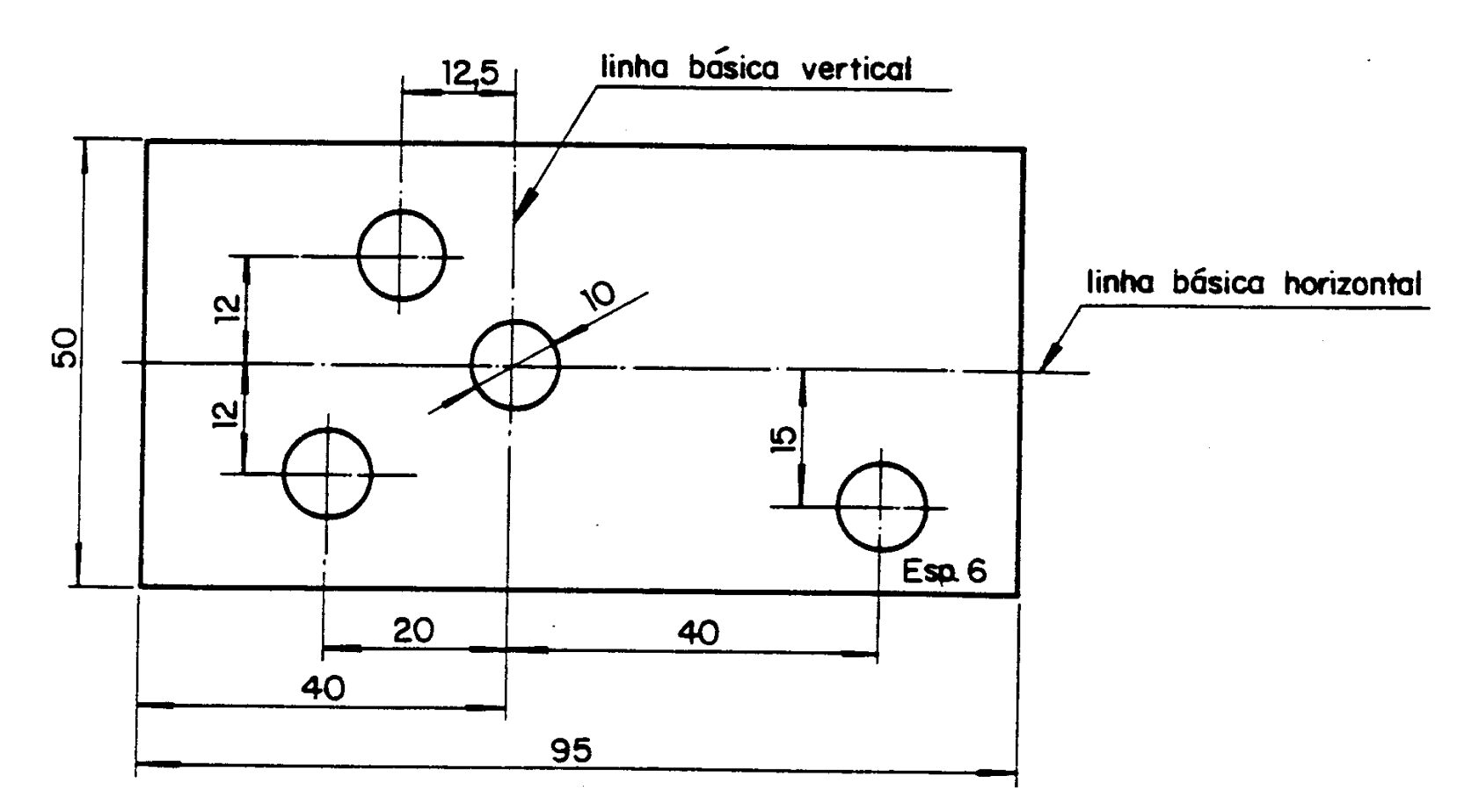

# 1.7.1 Cotagem de furos igualmente espaçados

<u>r 21</u>

**SEM** 

Algumas peças tem furos que possuem a mesma distância entre seus centro (igualmente espaçados). São lineares ou angulares.

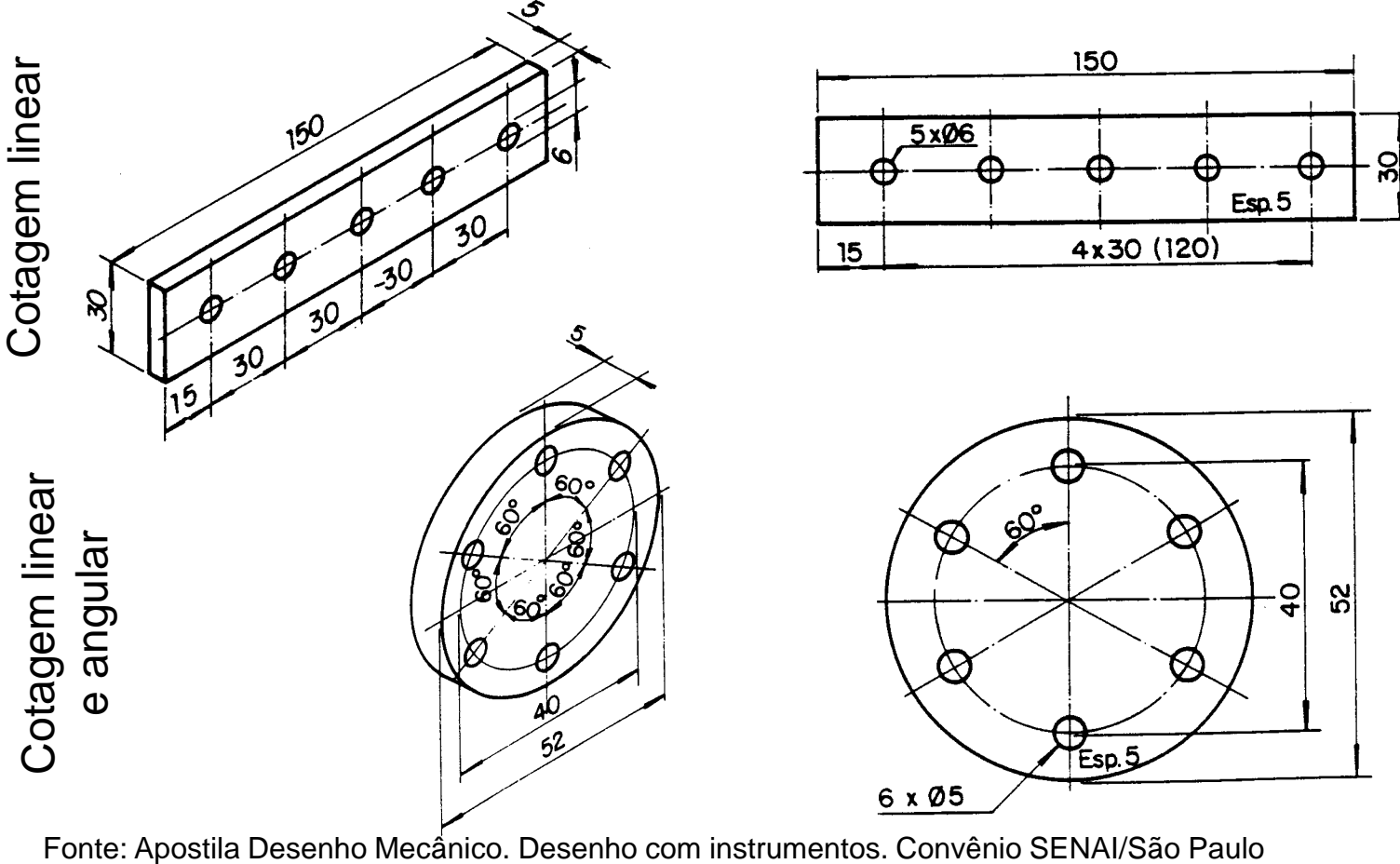

1.7.2 Cotagem de furos igualmente espaçados - simplificação

<u>rzi</u> 奉 **SEM** 

> Quando não causarem dúvidas o desenho e a cotagem podem ser simplificados

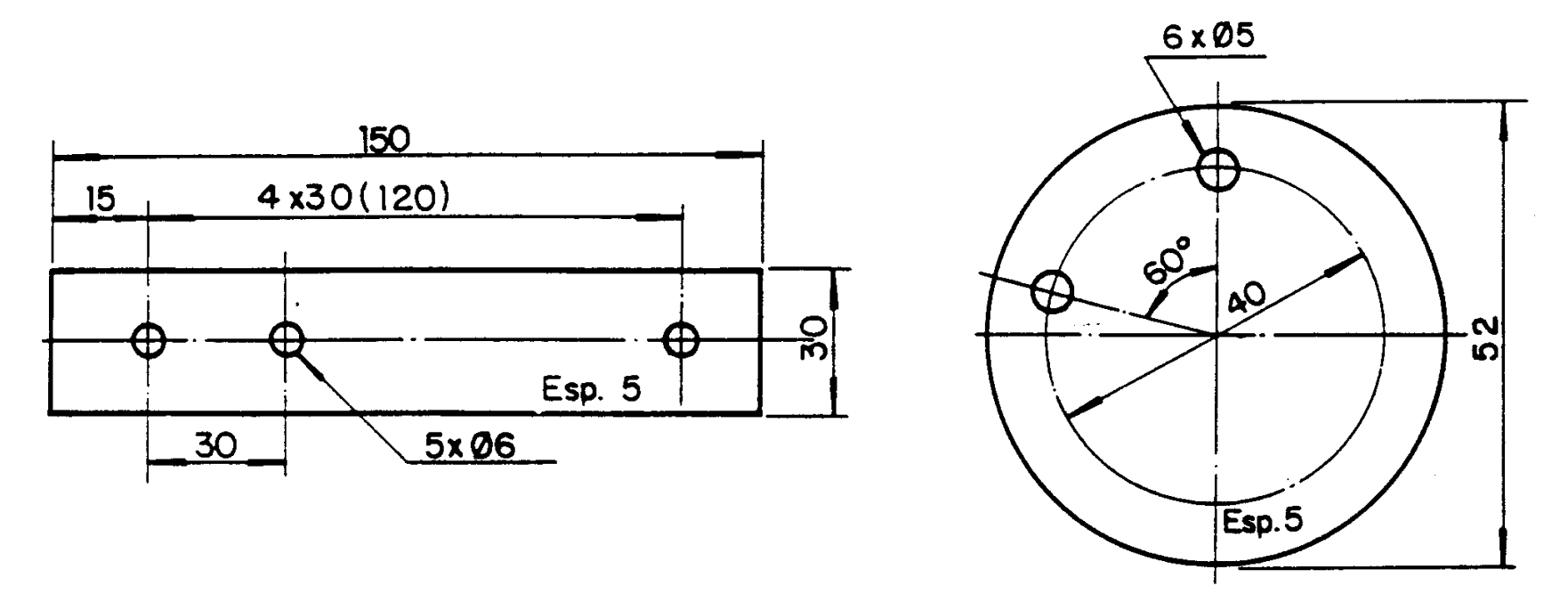

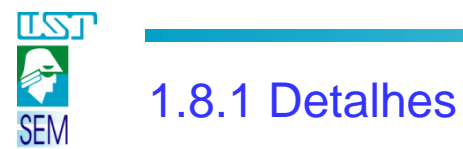

Cordas, ângulos - as cotas de arcos e ângulos devem ser indicados como nos exemplos abaixo.

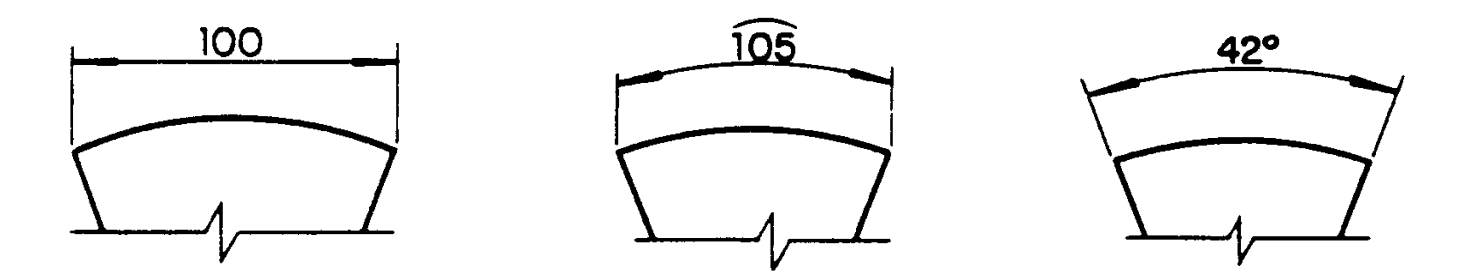

Raio definido por outras cotas - deve ser indicado pelo símbolo R

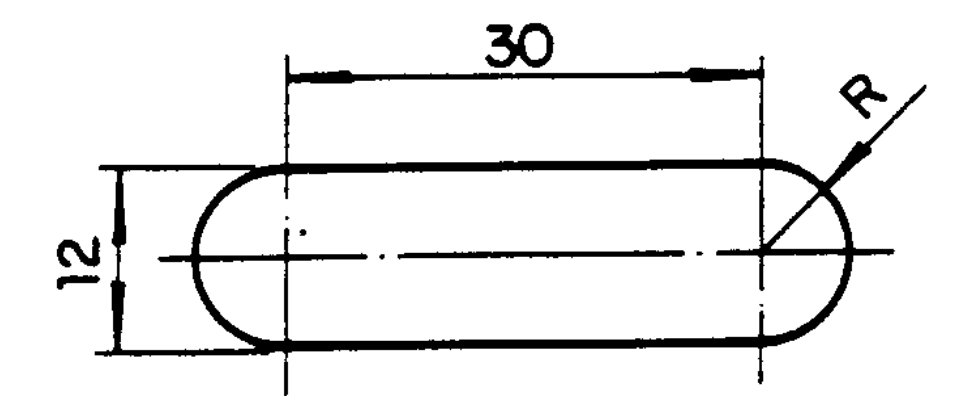

*Desenho Técnico Mecânico I* Fonte: Apostila Desenho Mecânico. Desenho com instrumentos. Convênio SENAI/São Paulo

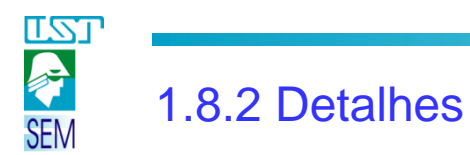

Cotagem de uma área ou comprimento limitado de uma superfície, para indicar situação especial.

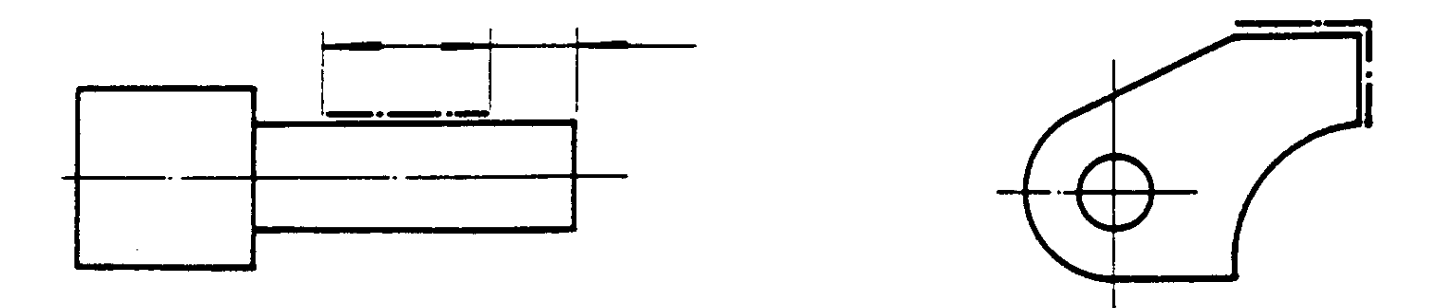

Cotas fora de escala – devem ser sublinhadas com uma reta com a mesma largura da linha do algarismo.

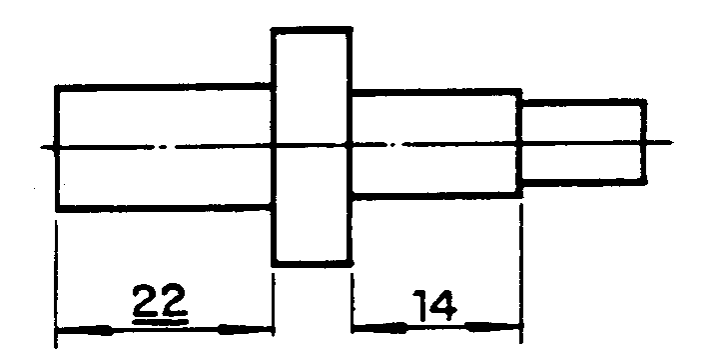

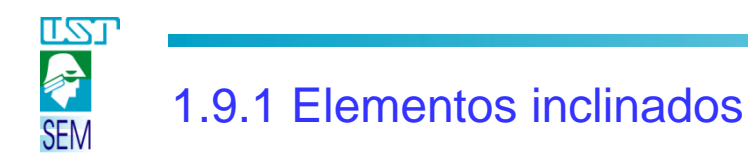

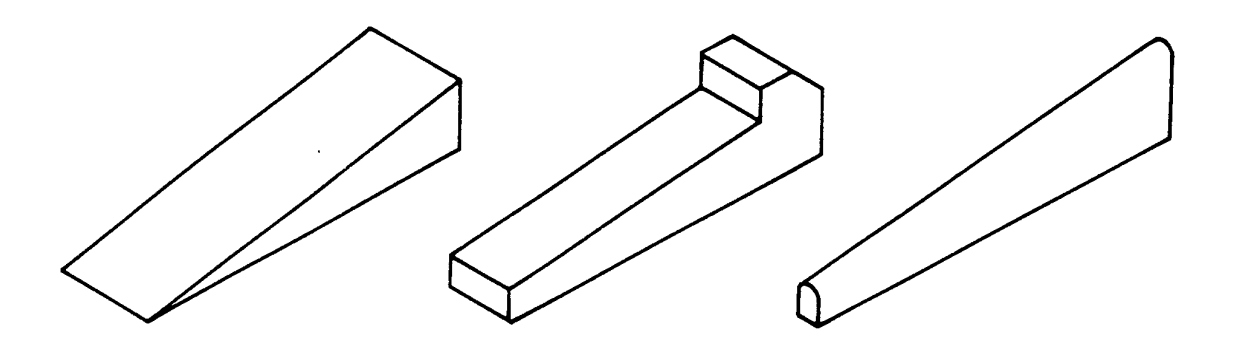

A relação de inclinação deve estar indicada.

A relação de inclinação 1:10 indica que a cada 10 mm do comprimento, diminui-se 1mm da altura.

Não é necessário que a outra cota de altura da peça apareça.

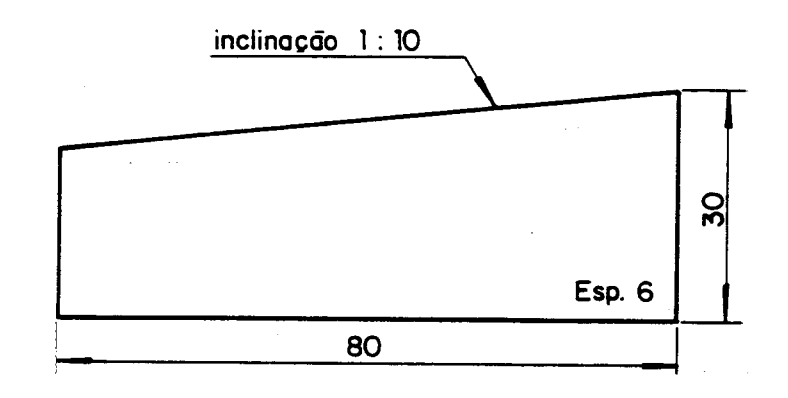

#### <u>LZJ</u> 奉 1.9.2 Elementos inclinados - Exemplos **SEM**

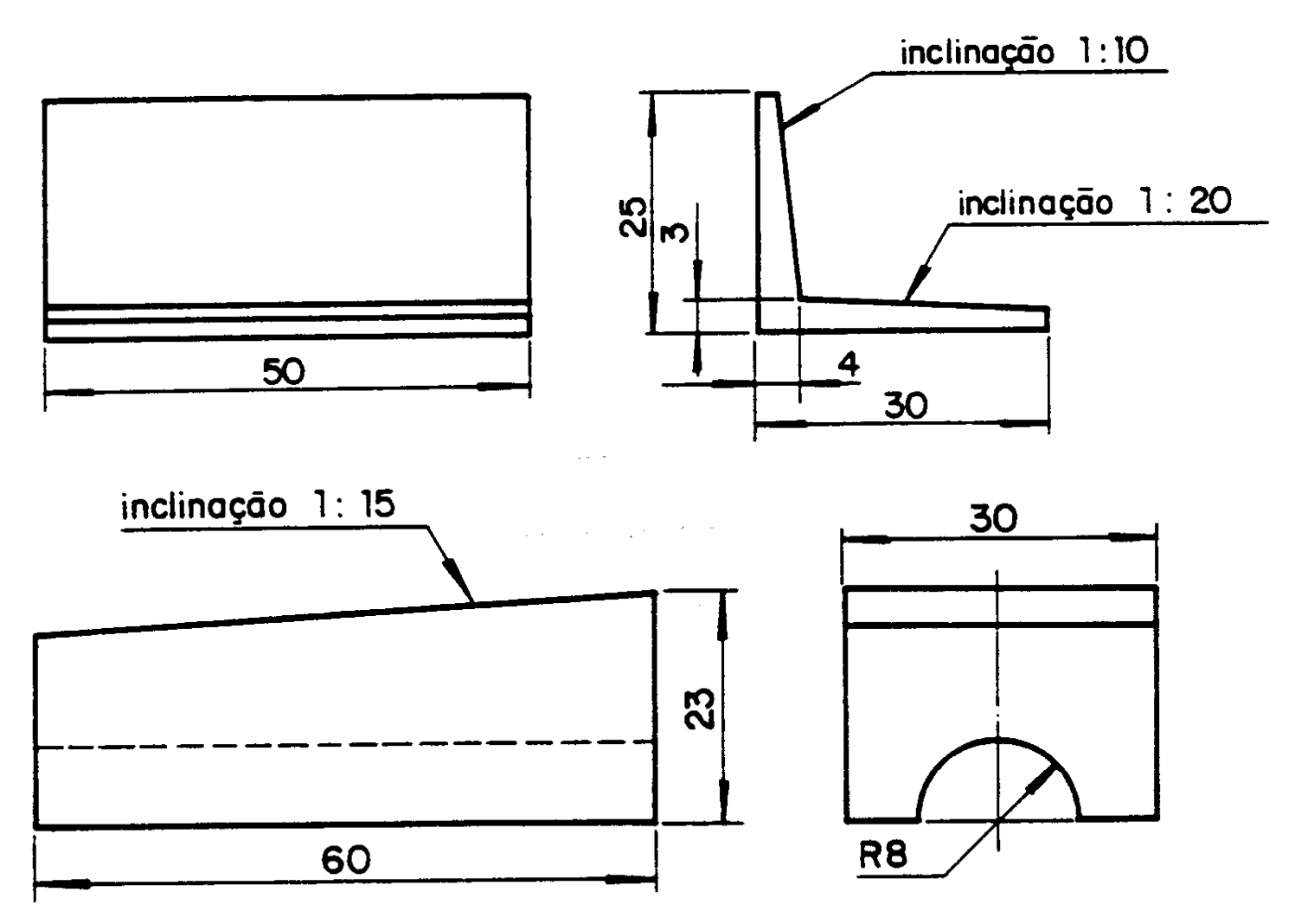

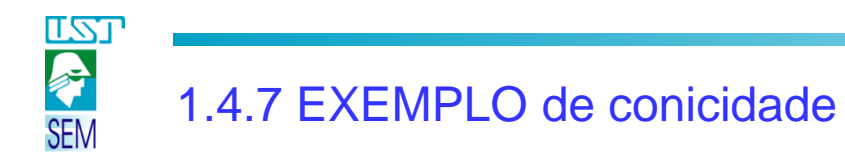

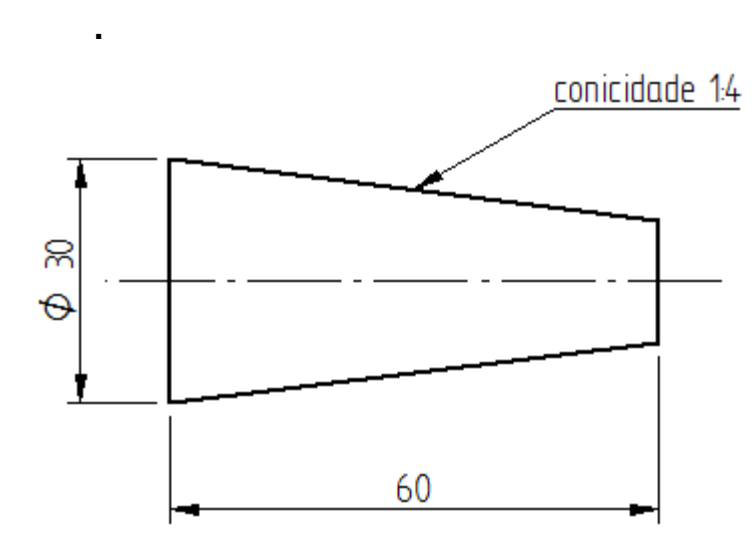

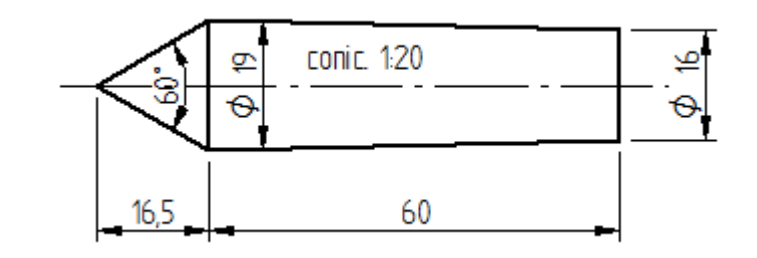

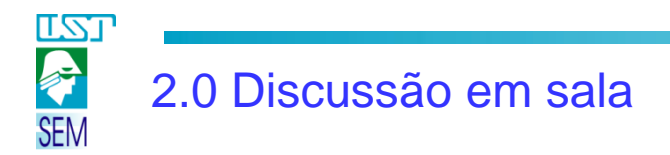

Qual é uma boa maneira de se cotar a peça abaixo tendo em mente que a mesma será fabricada em um torno convencional?

**Dimensões**: Φ36x10, Φ 26x10, Φ16x35 e chanfro 2x45º.

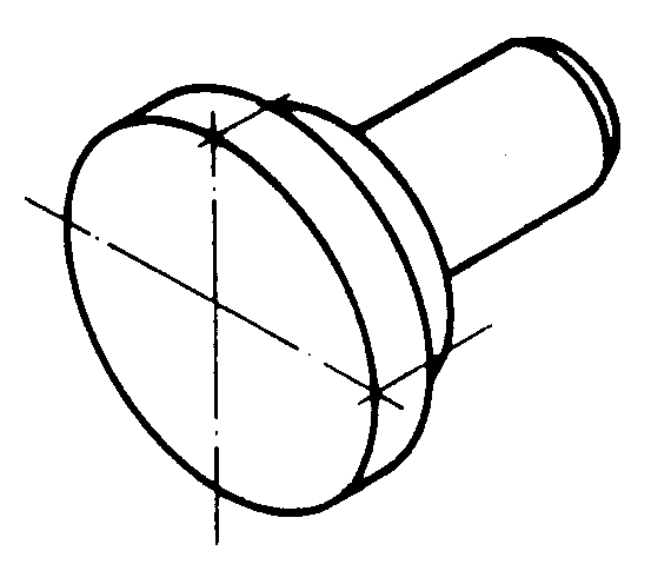

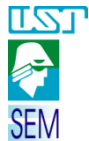

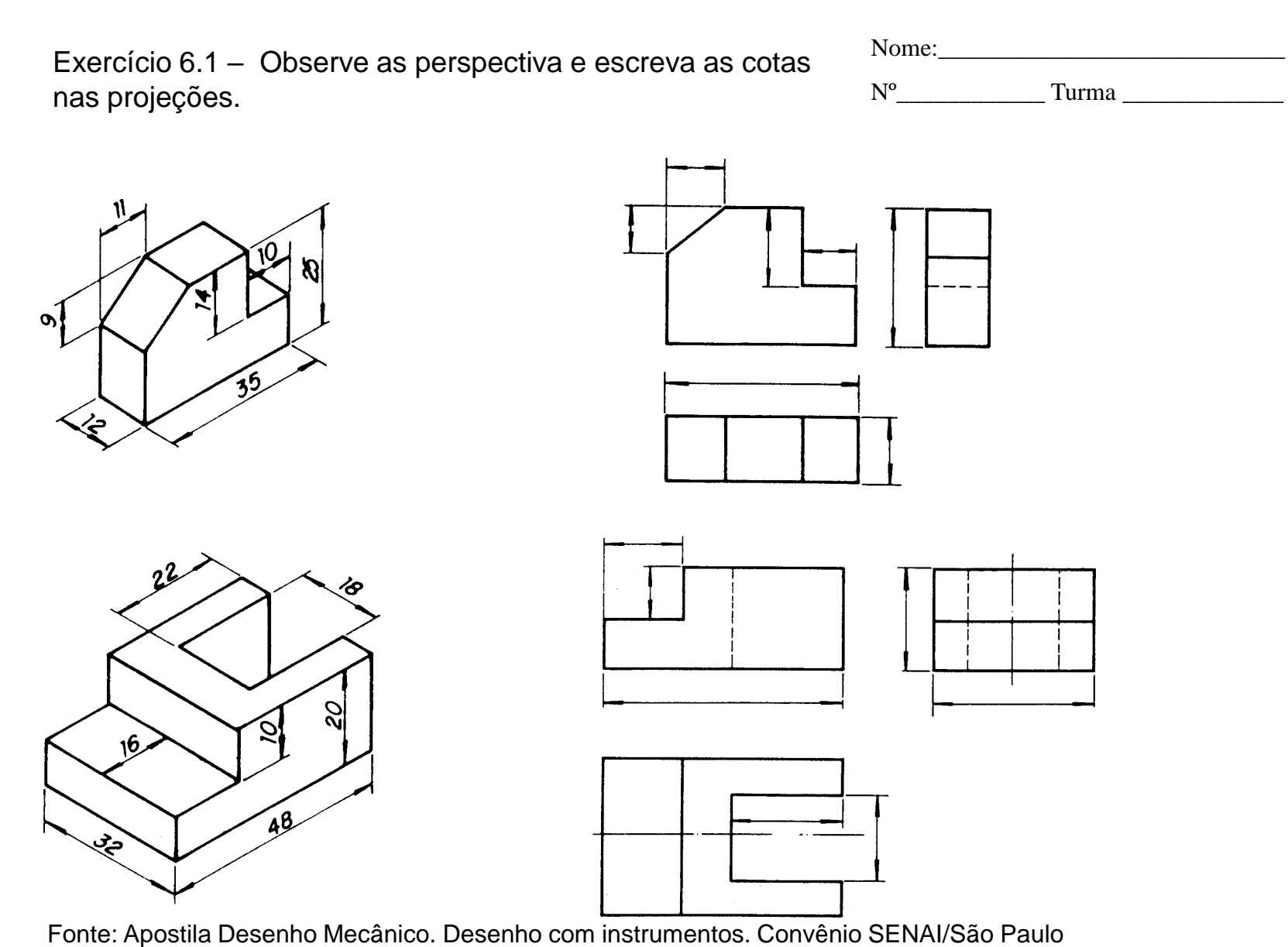

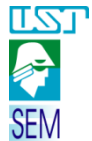

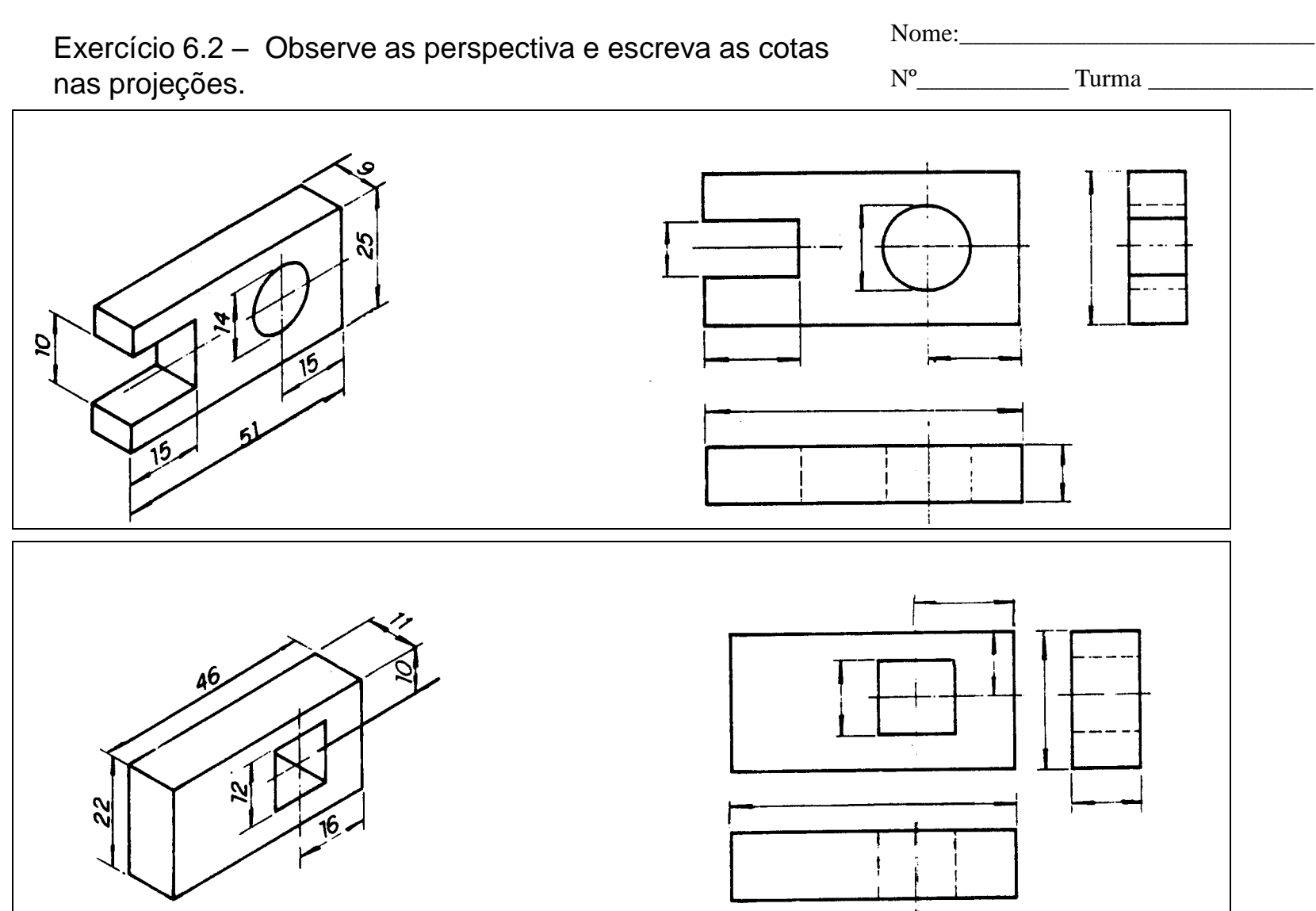

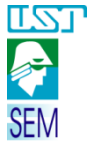

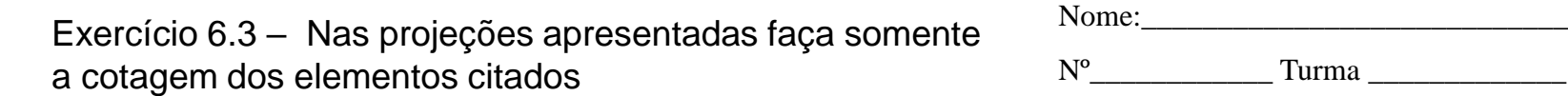

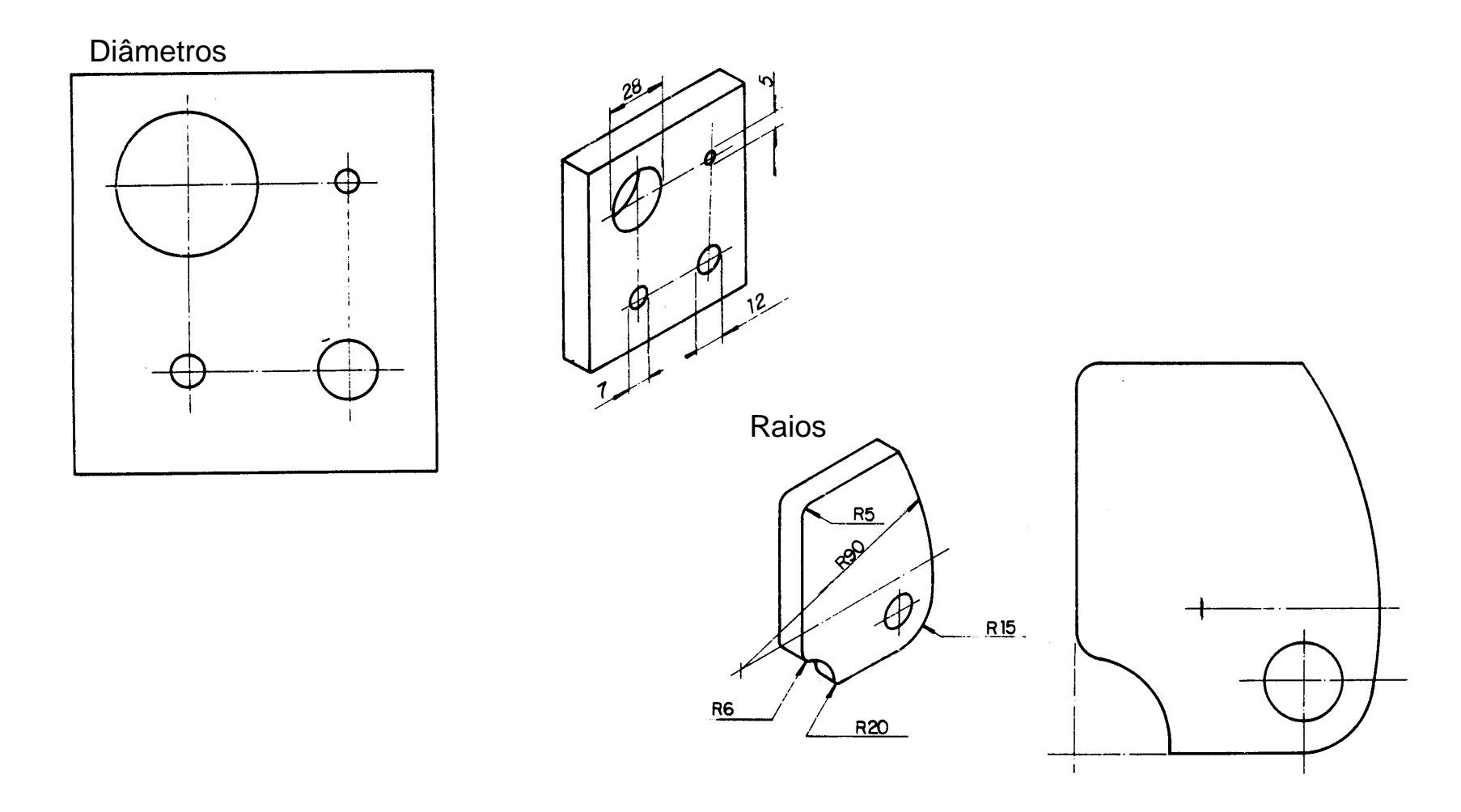

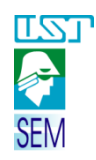

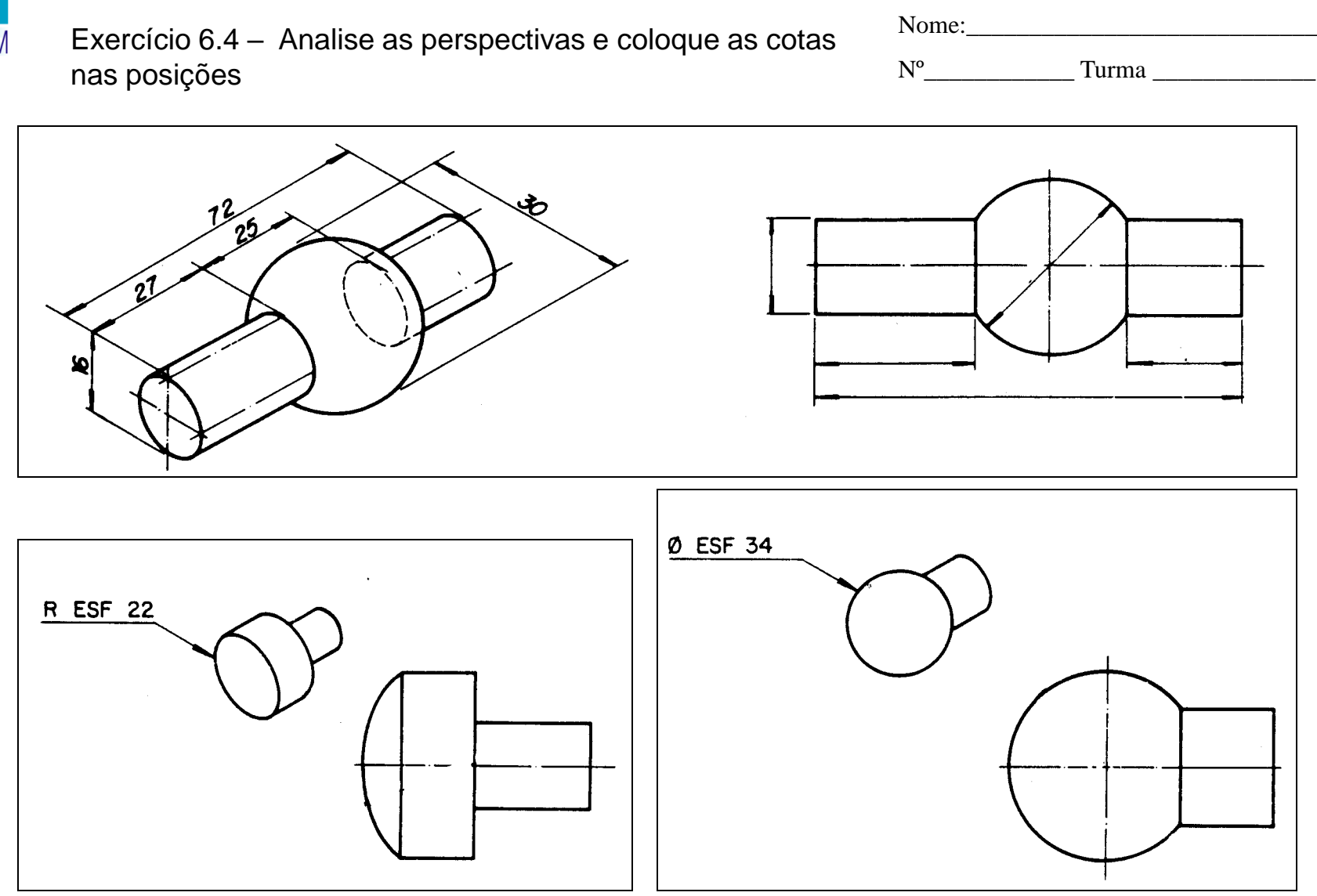

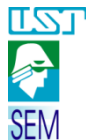

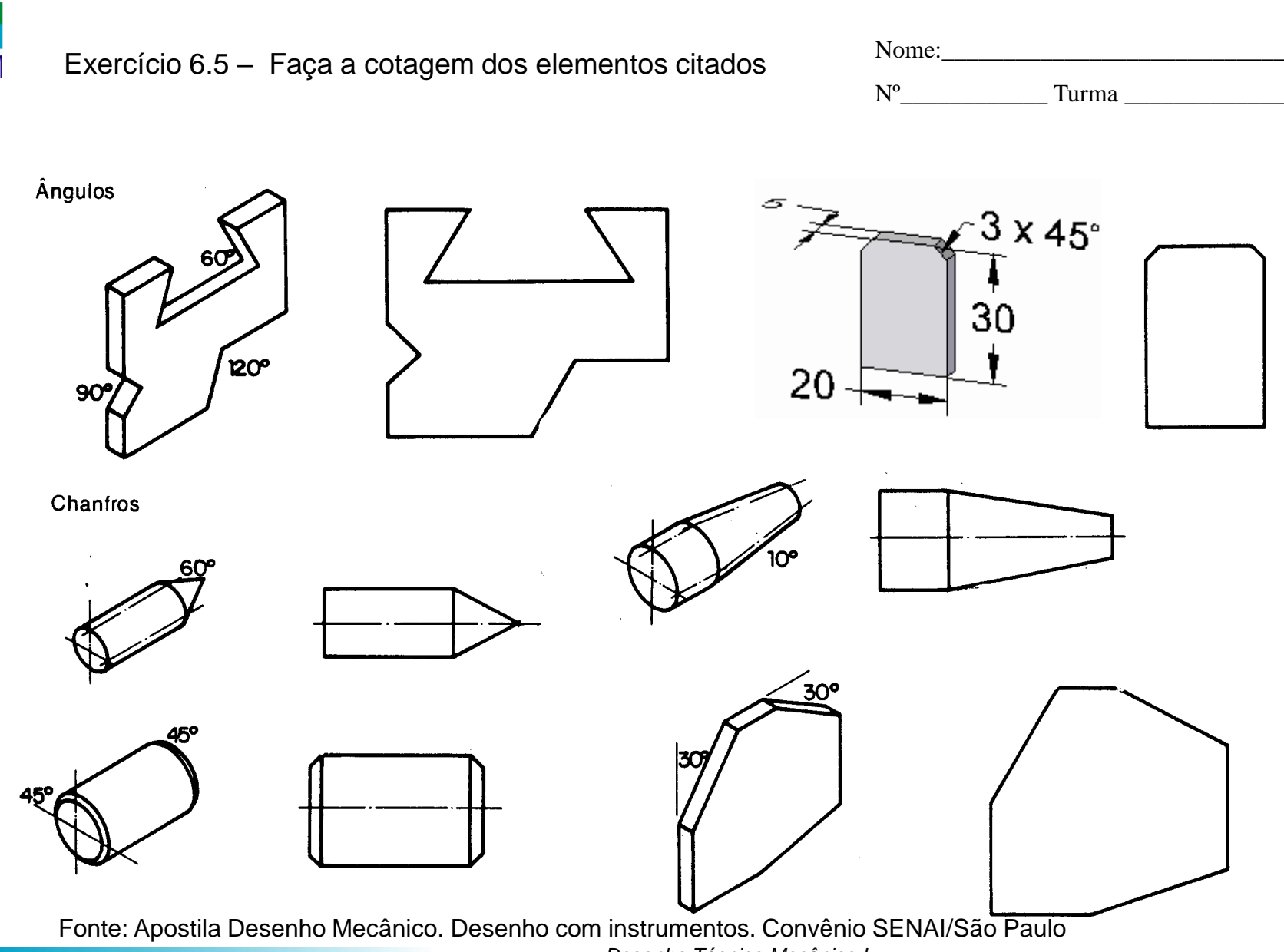

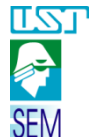

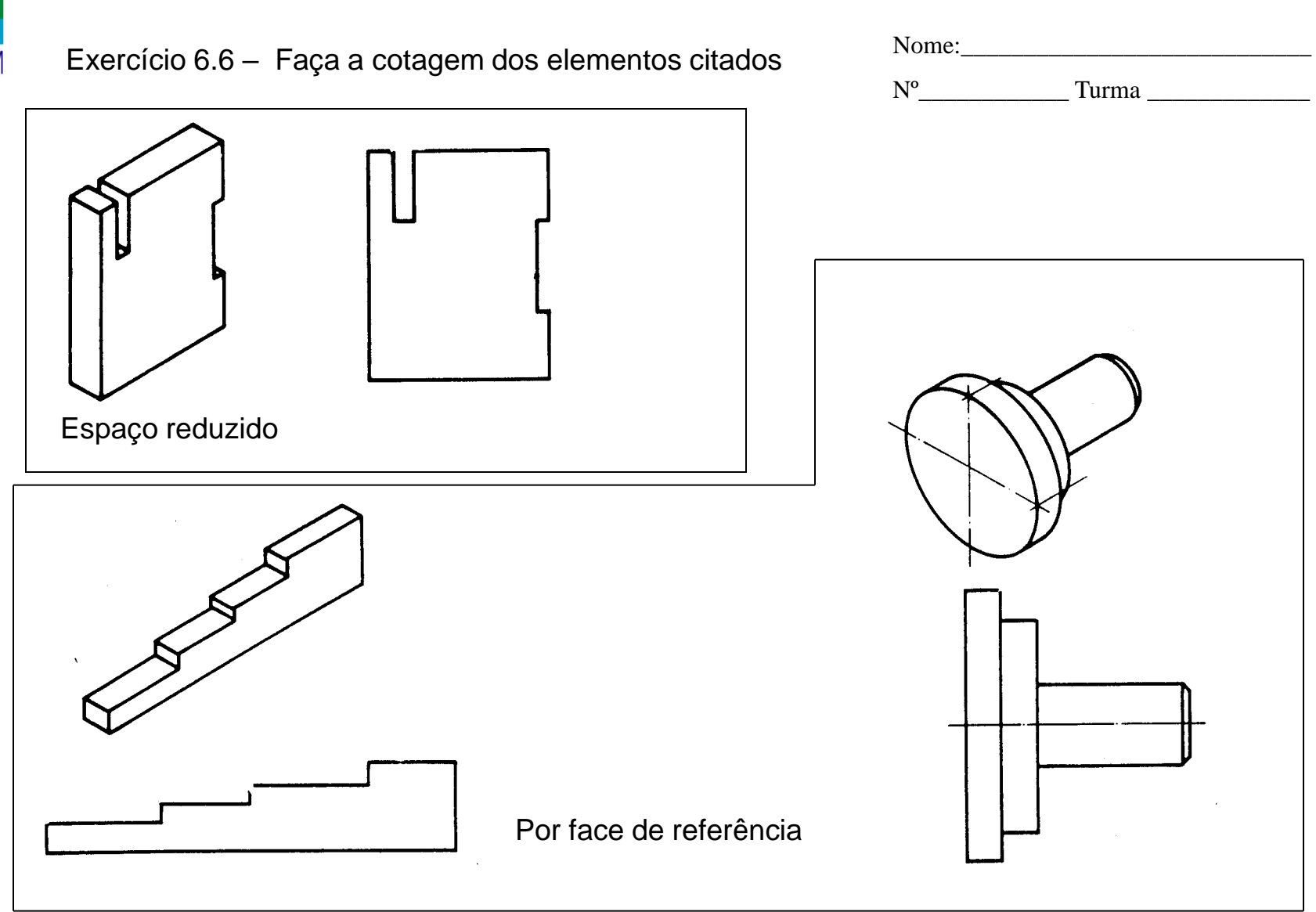

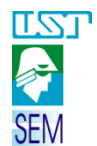

Nº\_\_\_\_\_\_\_\_\_\_\_\_ Turma \_\_\_\_\_\_\_\_\_\_\_\_\_ Exercício 6.7 – Analise as perspectivas , calcule e coloque as cotas nas projeções

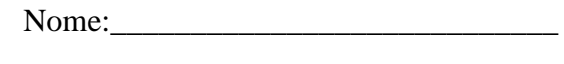

R ศ Esp.

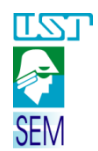

Exercício 6.8 – Analise as perspectivas e coloque as cotas nas projeções

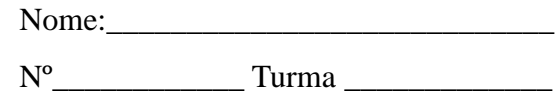

 $\tilde{\bm{\delta}}$  $\mathcal{S}$ 

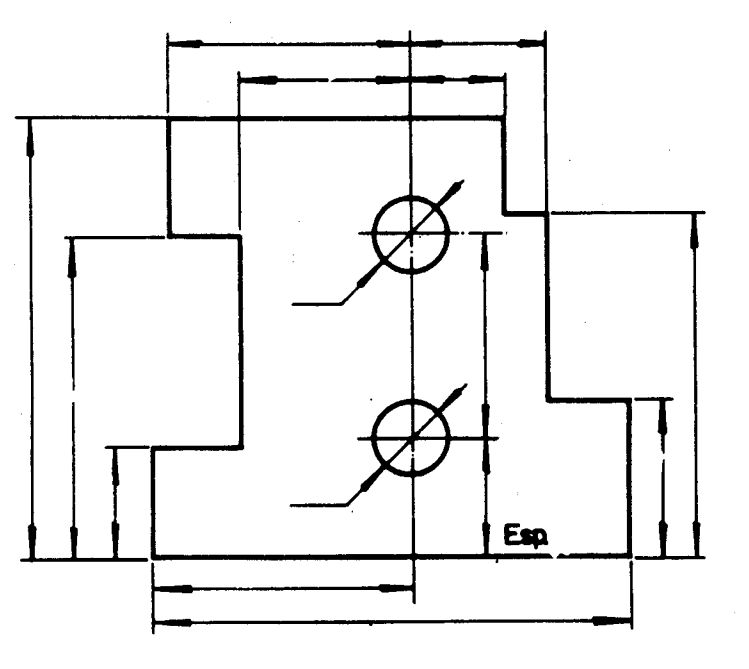

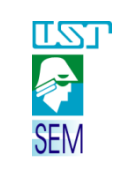

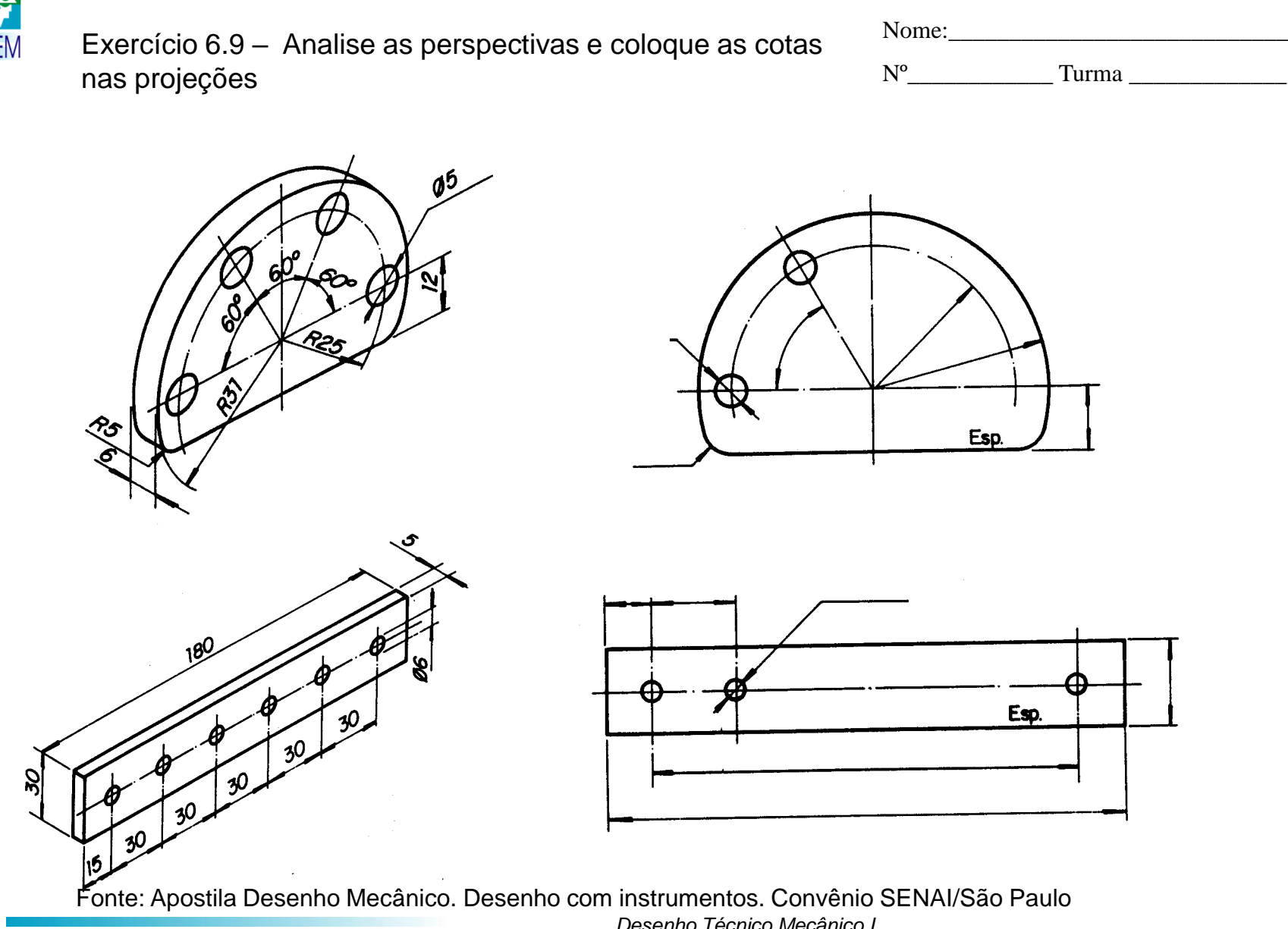

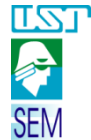

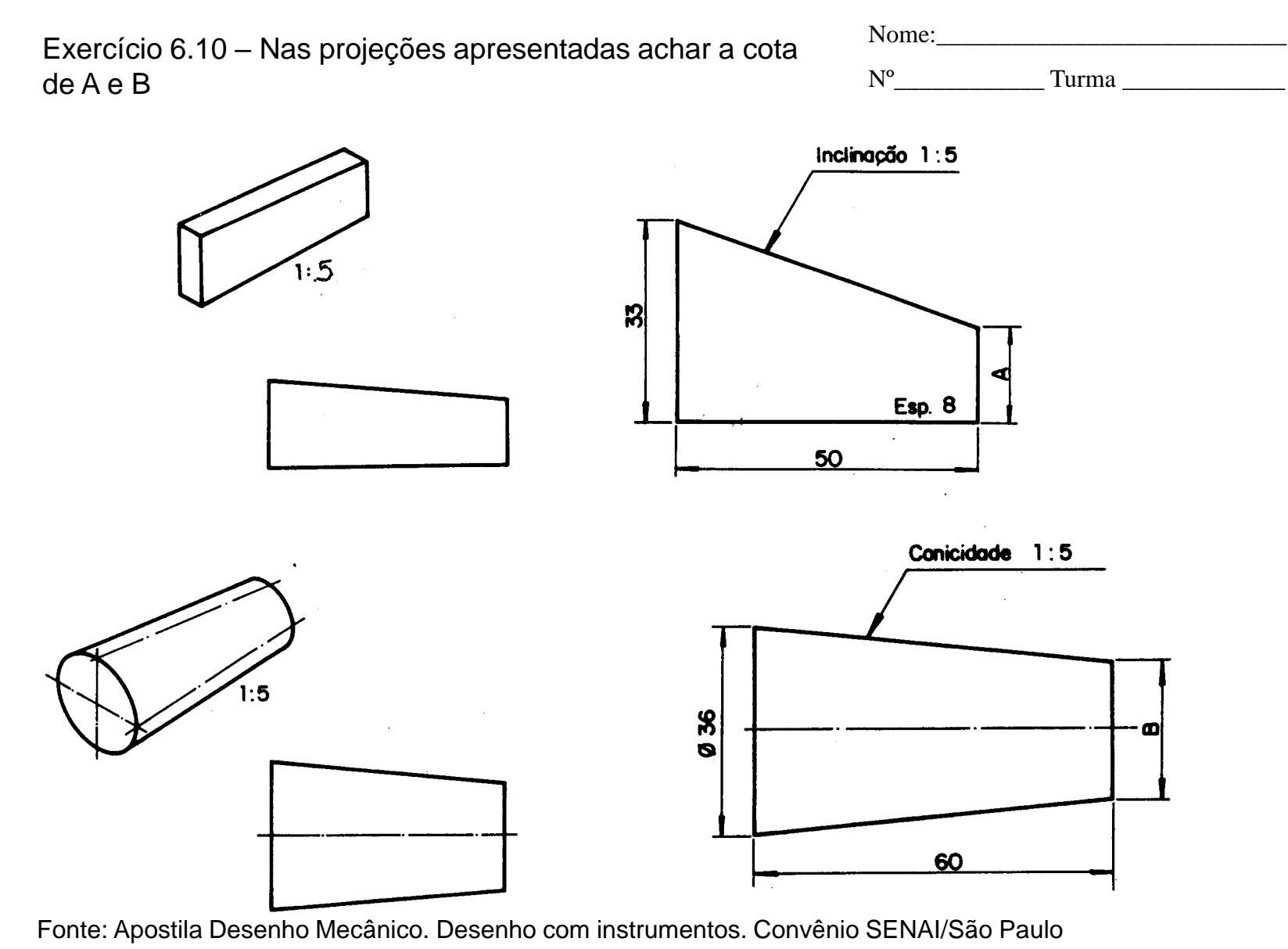

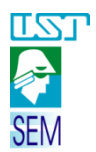

Exercício 6.11 – Faça as vistas necessárias com cotas.

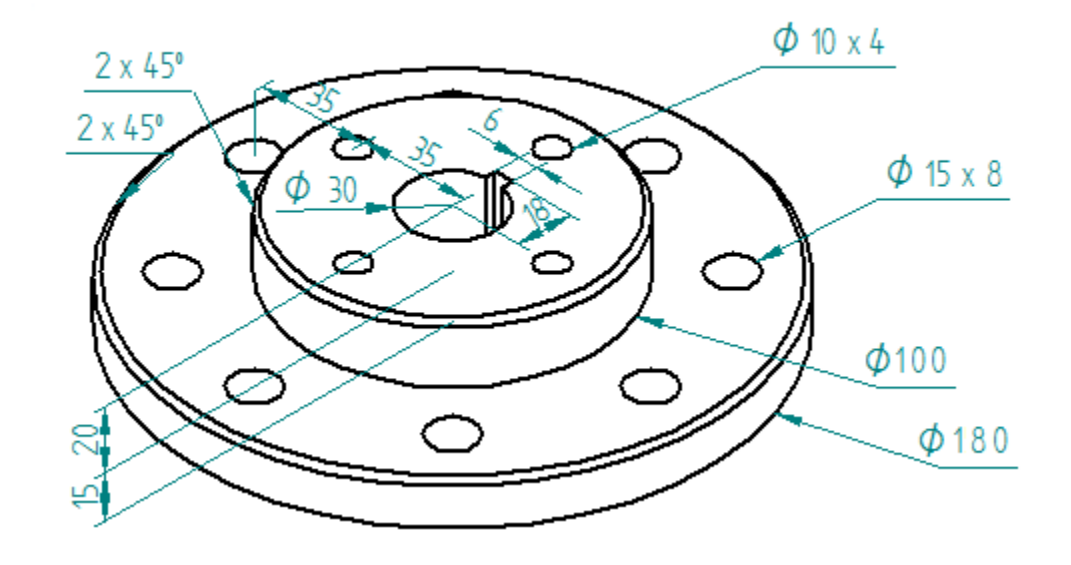

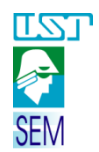

Exercício 6.12 – Faça as vistas necessárias com cotas.

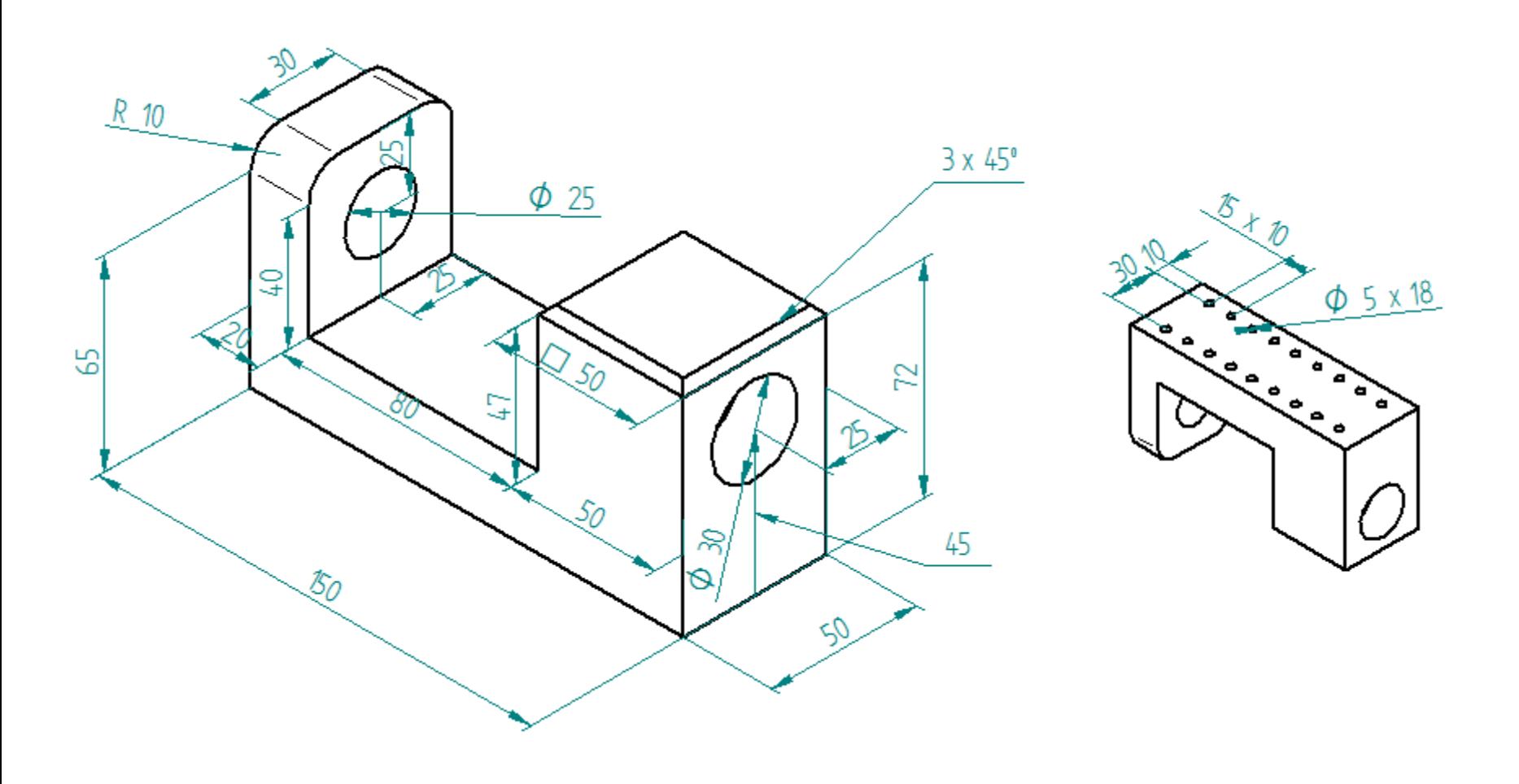

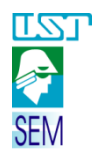

Exercício 6.13 – Faça as vistas necessárias com cotas.

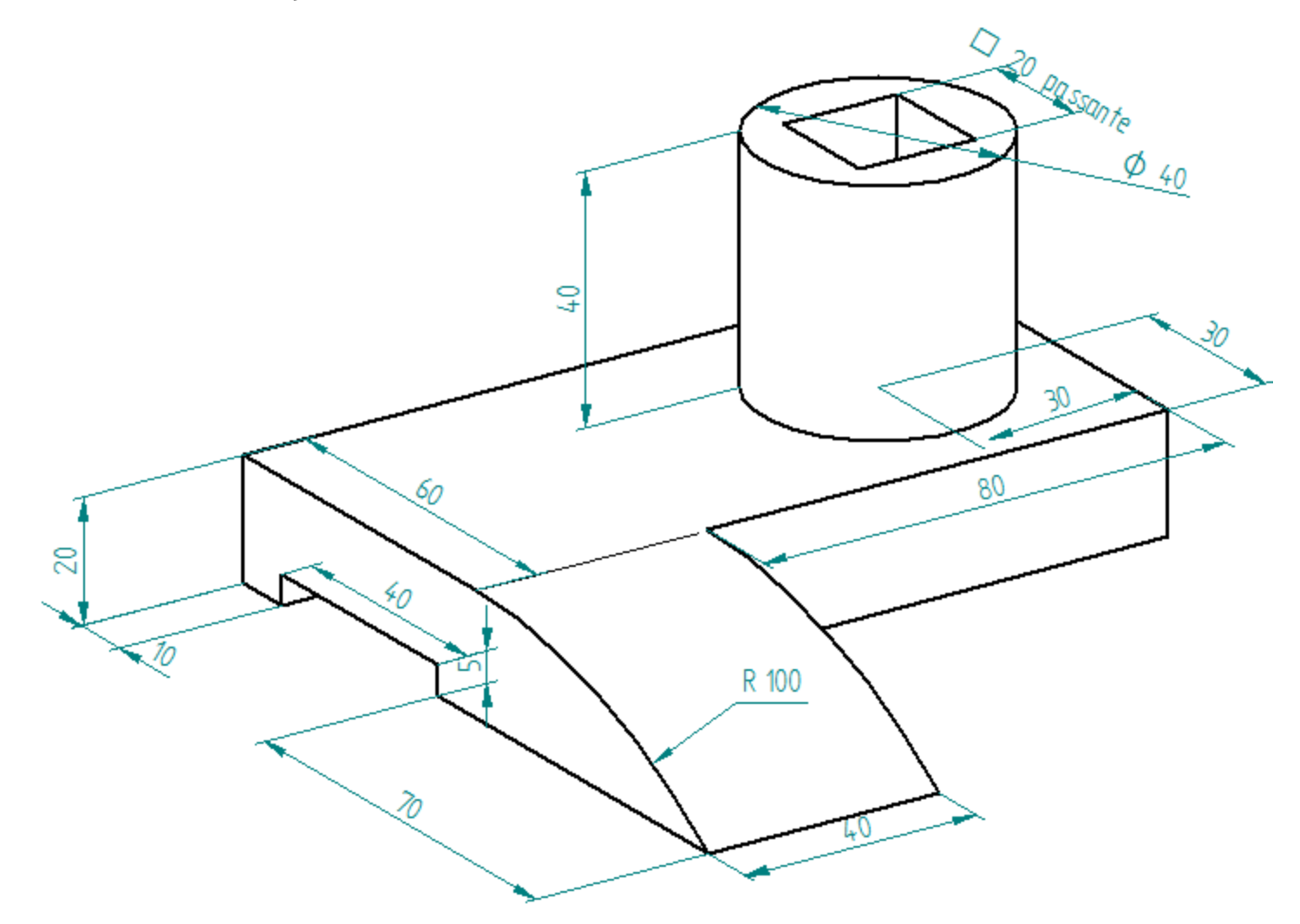

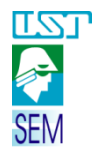

Exercício 6.14 – Faça as vistas necessárias com cotas.

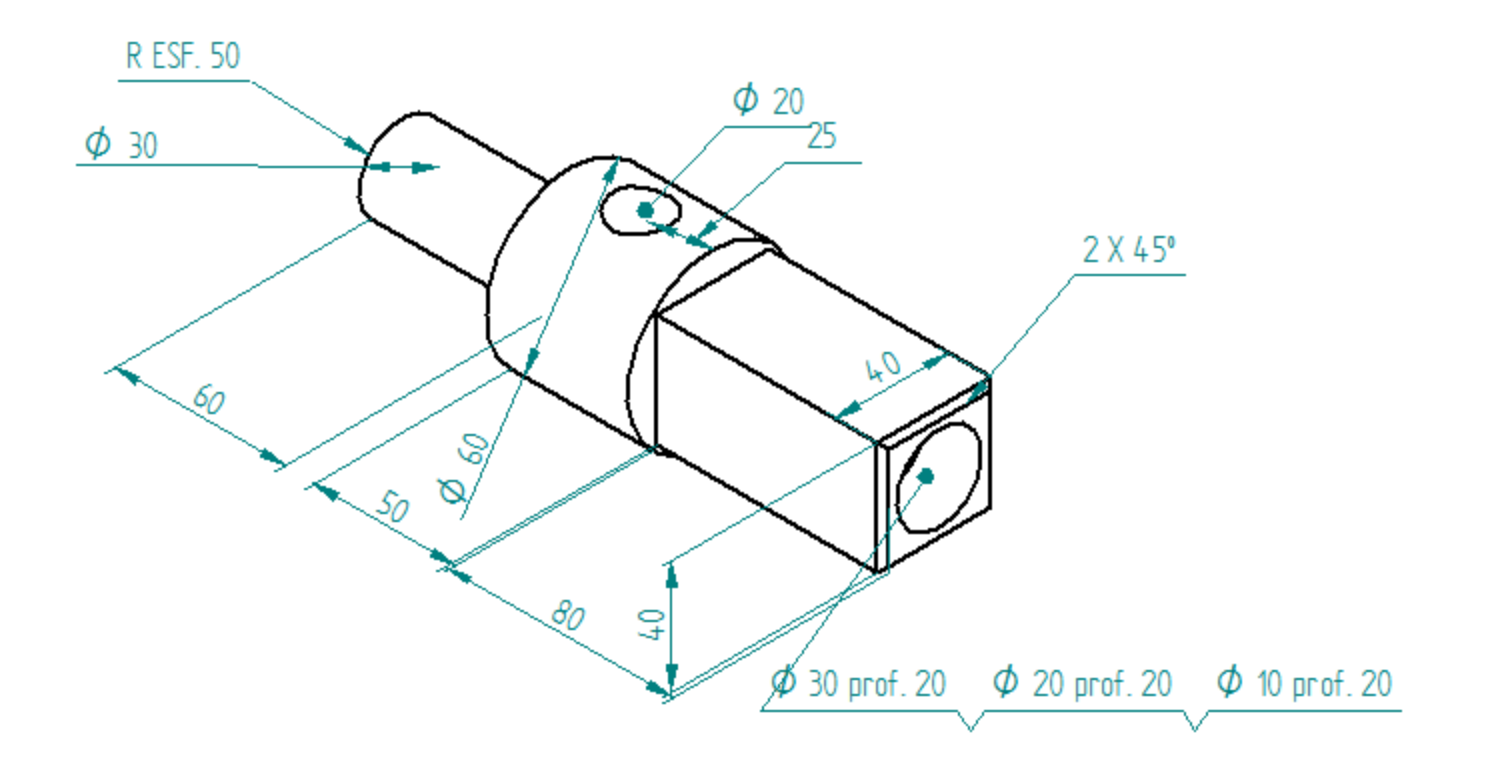